**Bártfai Barnabás** 

# Számítógéphasználat mindenkinek

### **Windows 10 és Office 2016 programokkal**

*a népszerű Hogyan használjam? c. könyv alapján*

**BBS-INFO, 2017.**

© Bártfai Barnabás, 2011., 2017.

Jelen könyv a szerző Számítógéphasználat mindenkinek, illetve Hogyan használjam? c. könyvének Windows 10 és Office 2016 rendszerekre átdolgozott és kibővített változata.

Minden jog fenntartva! A könyv vagy annak oldalainak másolása, sokszorosítása csak a szerző írásbeli hozzájárulásával történhet.

A betűtípus elnevezések, a HP, a LaserJet, a DeskJet, az IBM, az XT, az AT, a PS/2, az Epson, a PostScript, a WordPerfect, a Wordstar, az Intel, az MS-DOS, a Microsoft, a Windows, a Windows logo, az Office, az Excel, a Word és a PowerPoint bejegyzett védjegyek.

A Microsoft Szoftver Információ telefonszáma: (06-1) 267-46-36

A könyv nagyobb mennyiségben megrendelhető a kiadónál: BBS-INFO Kft. 1630 Bp. Pf. 21. Tel.: 407-17-07

A könyv megírásakor a szerző és a kiadó a lehető legnagyobb gondossággal járt el. Ennek ellenére a könyvben előfordulhatnak hibák. Az ezen hibákból eredő esetleges károkért sem a szerző sem a kiadó semmiféle felelősséggel nem tartozik, de a kiadó szívesen fogadja, ha ezen hibákra felhívják figyelmét.

Papírkönyv ISBN 978-615-5477-53-9 E-book ISBN 978-615-5477-54-6

Kiadási év: 2017.

Kiadja a BBS-INFO Kft. 1630 Budapest, Pf. 21. Felelős kiadó: a BBS-INFO Kft. ügyvezetője Nyomdai munkák: Biró Family Nyomda Felelős vezető: Biró Krisztián ügyvezető igazgató

### Előszó

# Tartalomjegyzék

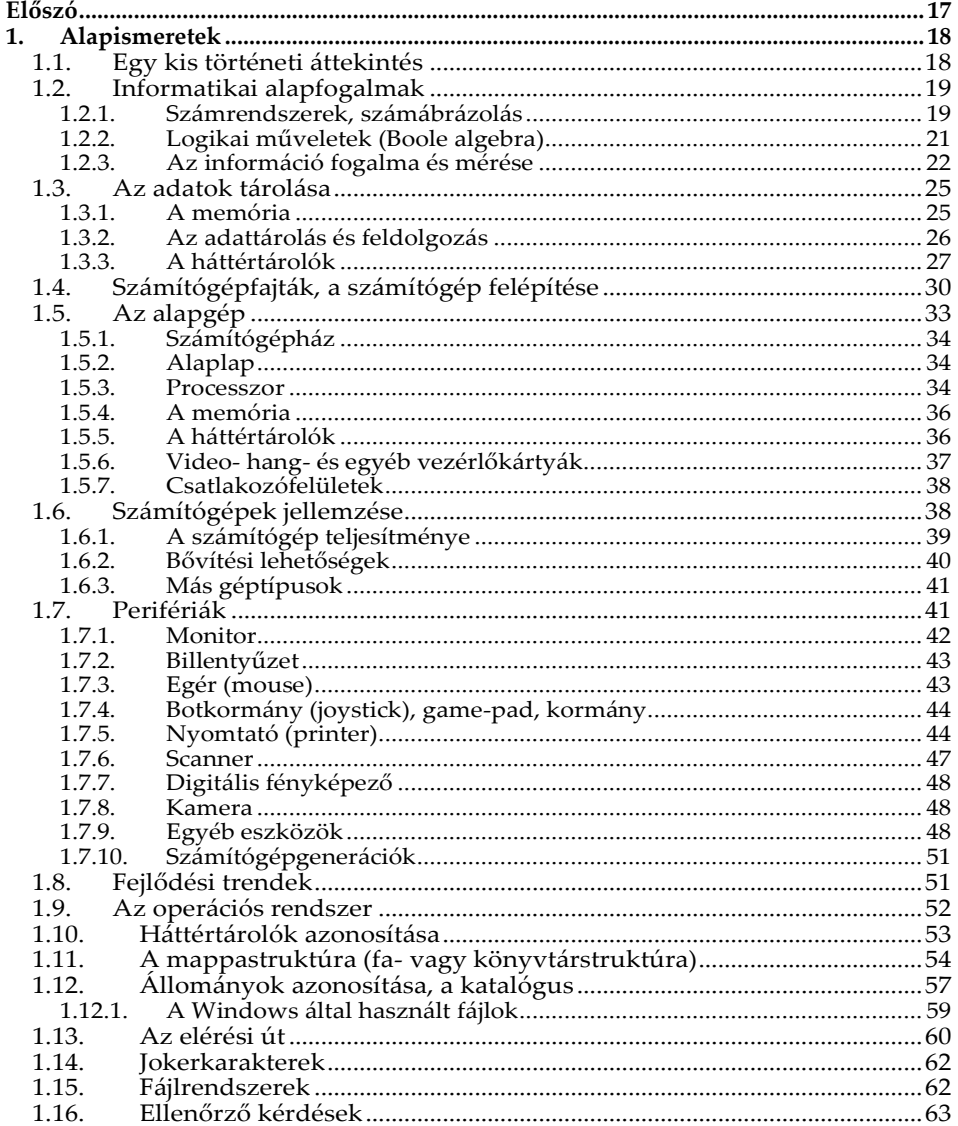

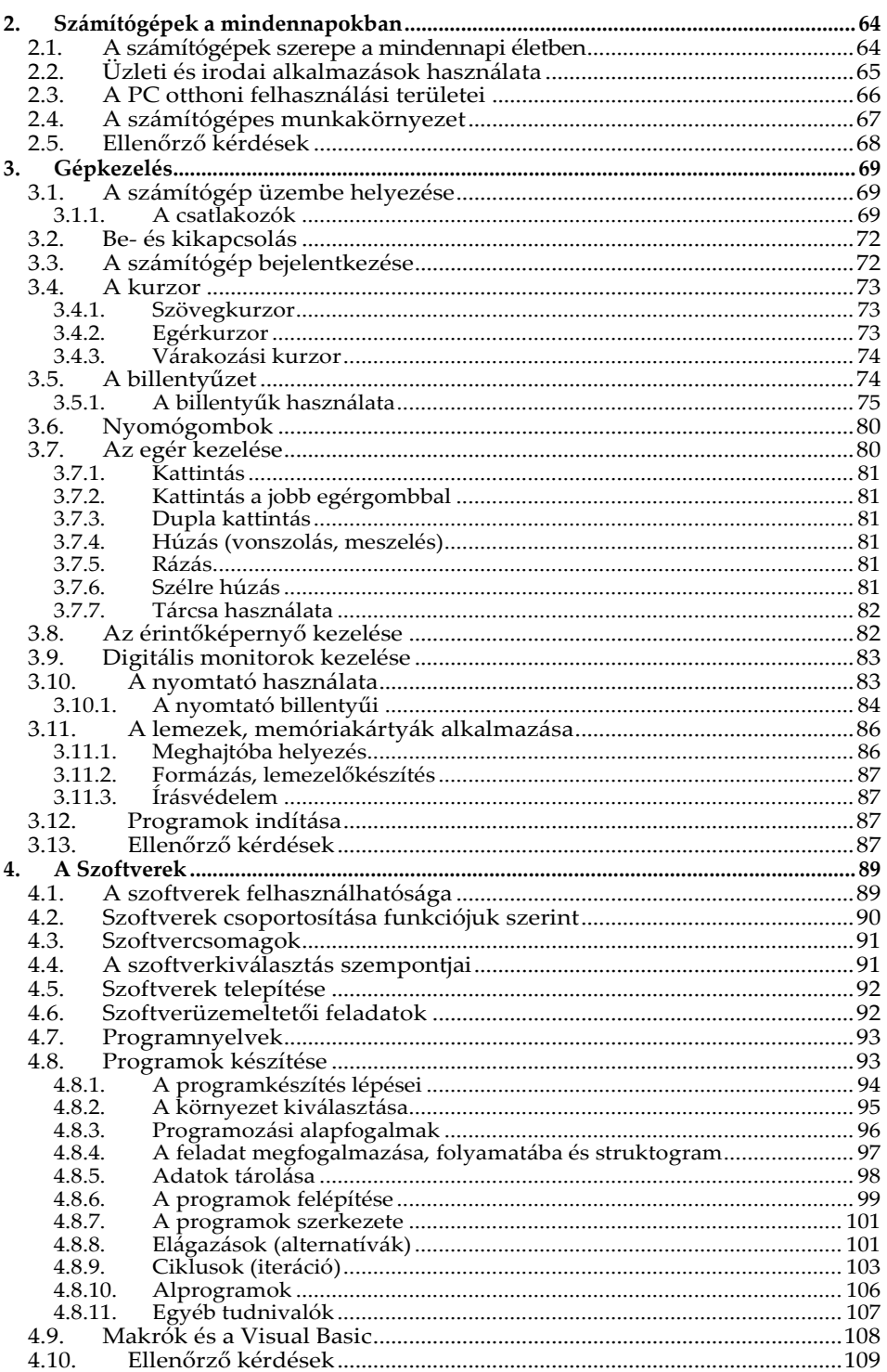

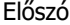

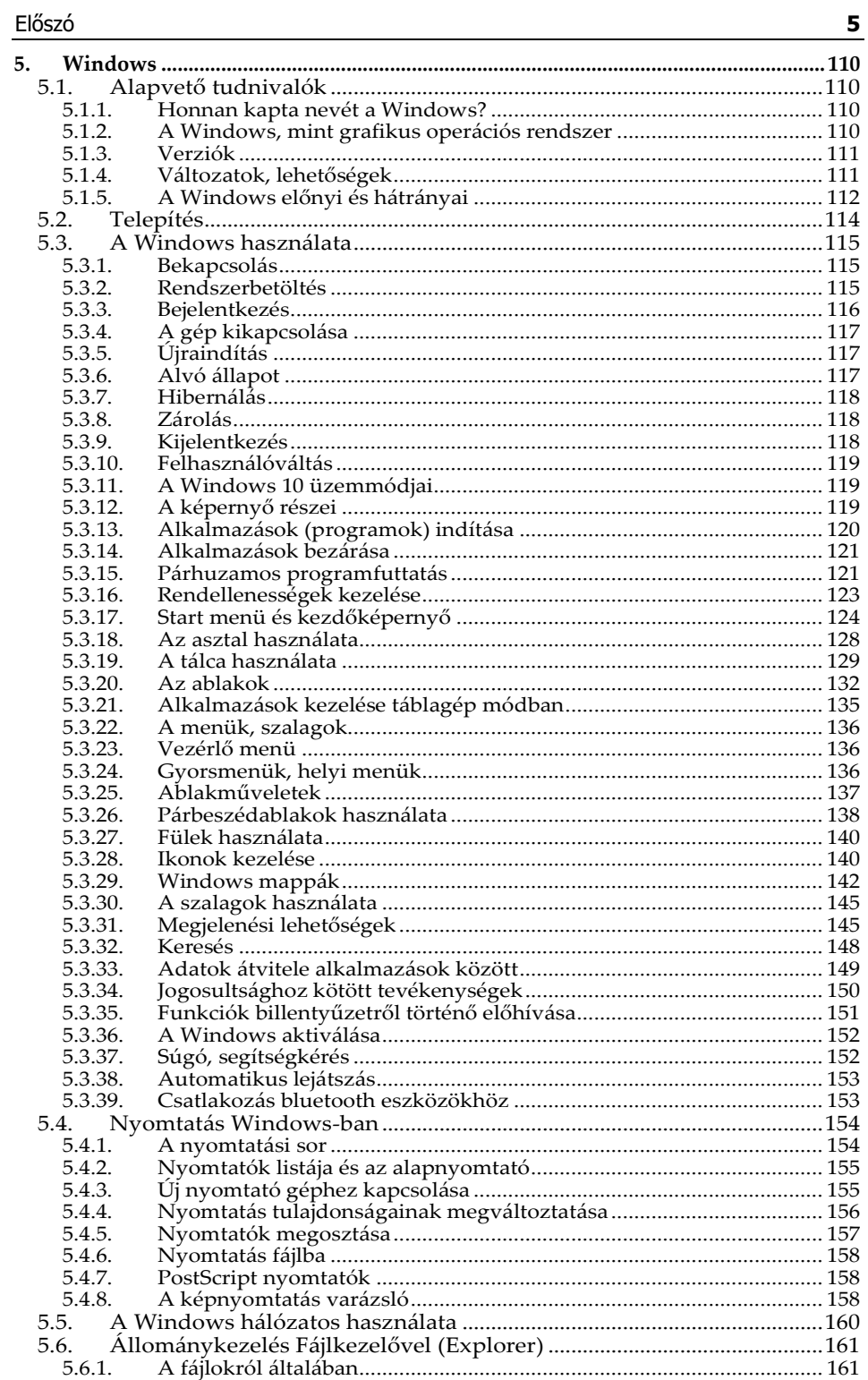

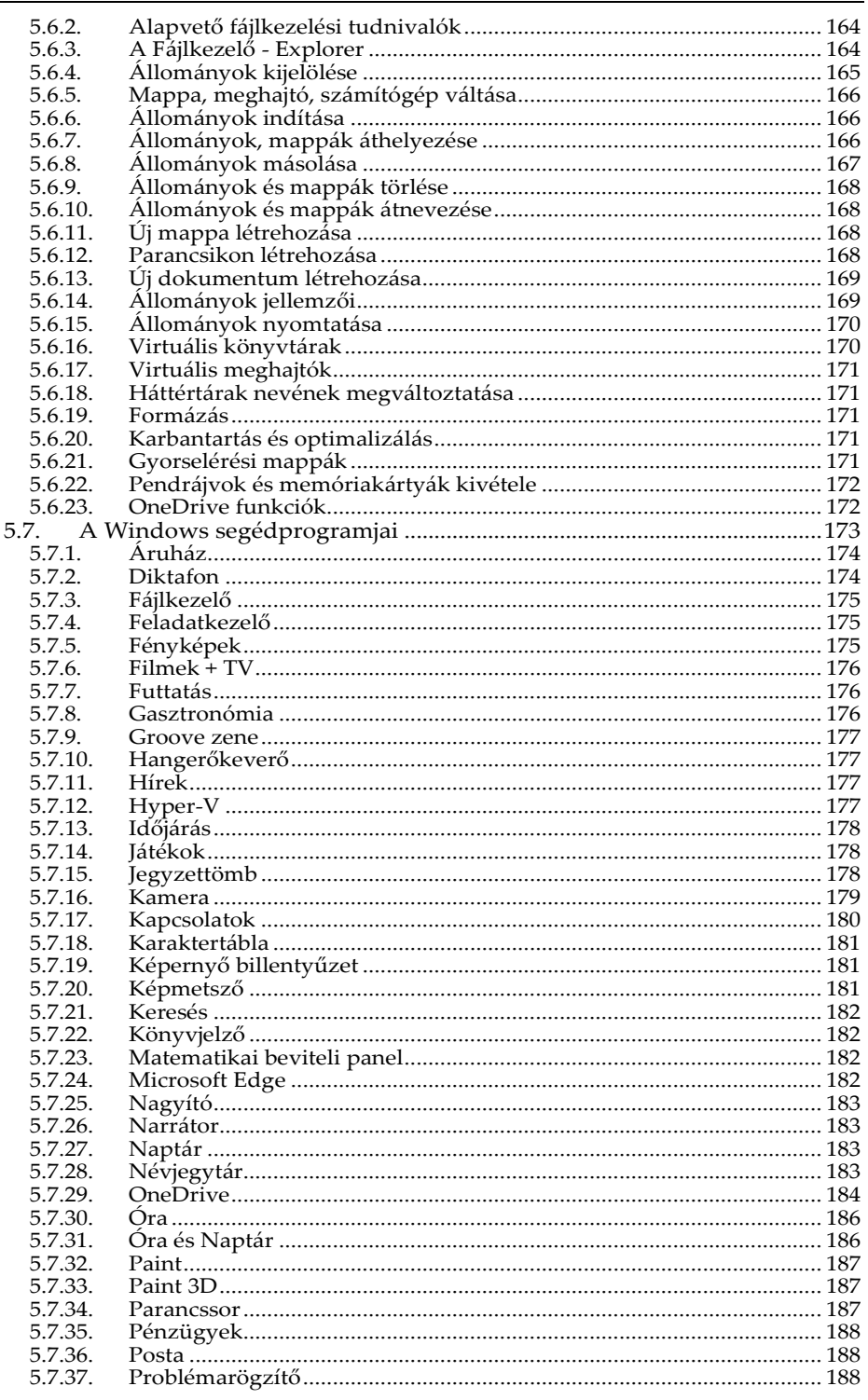

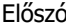

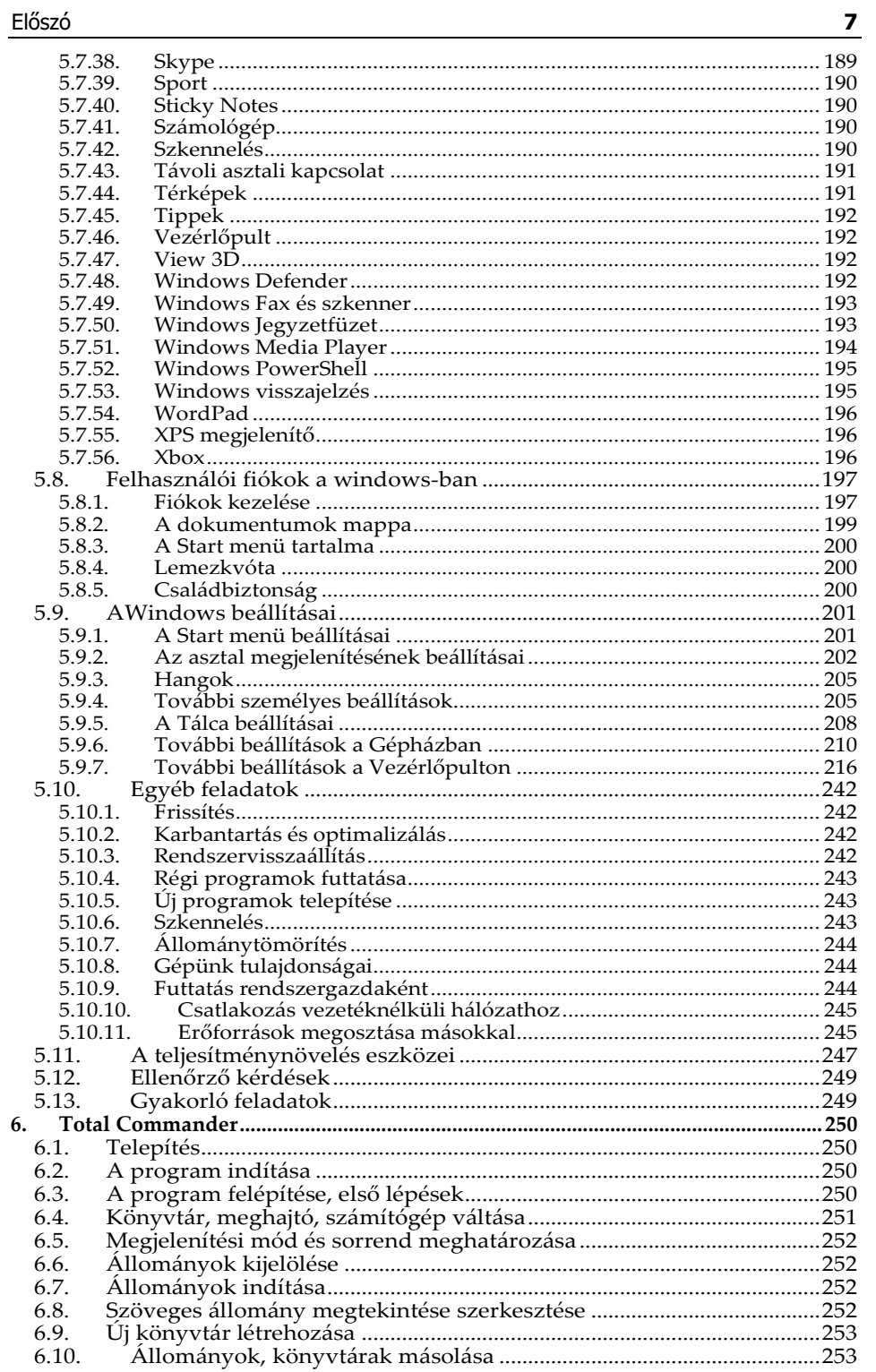

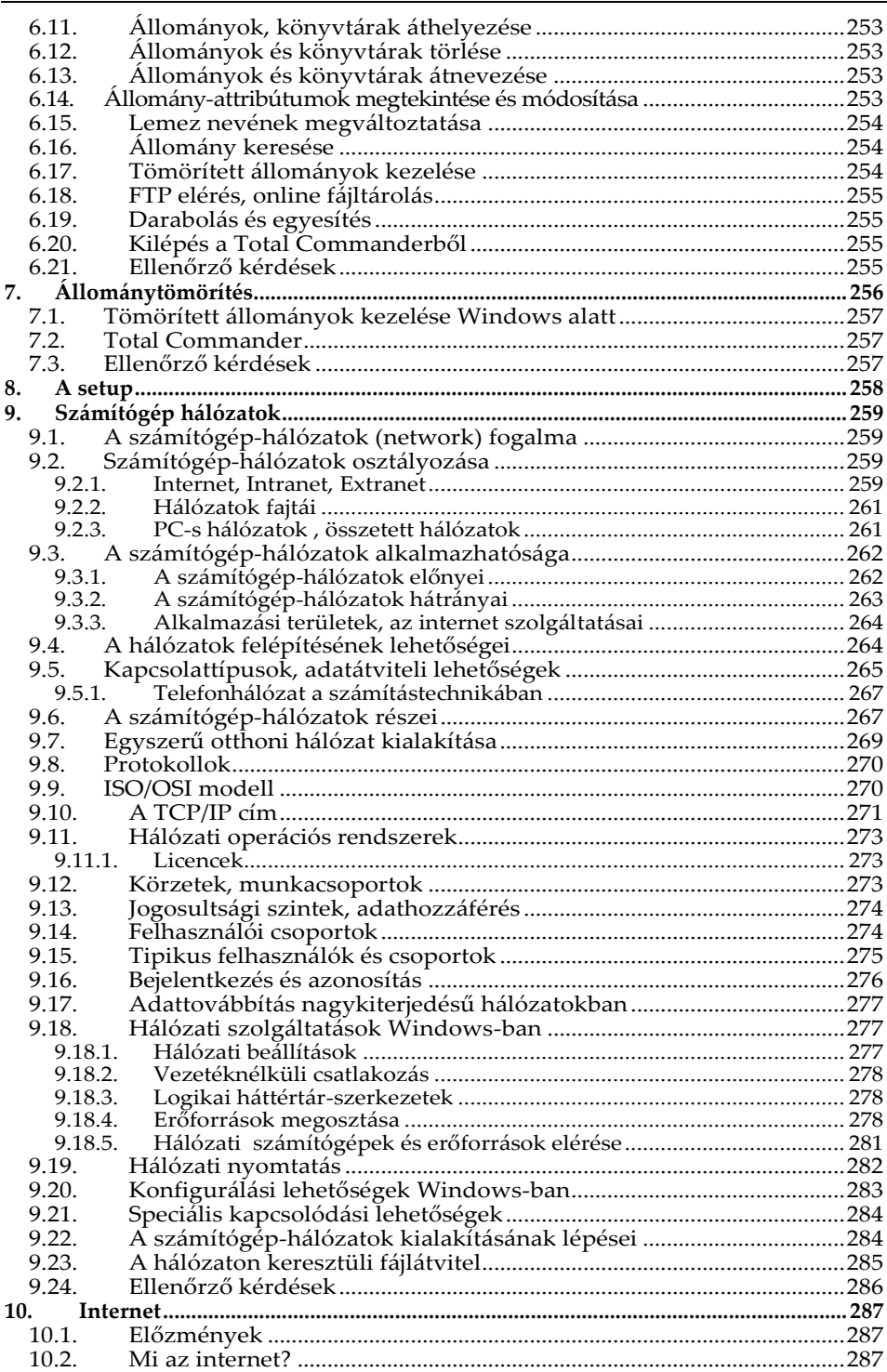

![](_page_8_Picture_7.jpeg)

![](_page_9_Picture_8.jpeg)

![](_page_10_Picture_473.jpeg)

![](_page_11_Picture_498.jpeg)

![](_page_12_Picture_4.jpeg)

![](_page_13_Picture_7.jpeg)

![](_page_14_Picture_11.jpeg)

![](_page_14_Picture_12.jpeg)

![](_page_15_Picture_12.jpeg)

## **Előszó**

A technika rohamos fejlődése szükségessé teszi, hogy a minimális informatikai alapismeretek és a számítógép kezelése mindenki számára ismertté váljék. A kiadvány ezért nem csupán iskoláknak, vagy egy konkrét tanfolyamra készült, ajánlható mindenkinek, aki meg szeretné tanulni a Windows 10 rendszert és Office 2016 alkalmazásokat futtató számítógépek kezelését, illetve az ehhez nélkülözhetetlen kifejezések használatát. (A könyvet használhatjuk Windows 8 és 8.1, illetve Office 2007, 2010 és 2013 használata esetén is, mivel nincs olyan jelentős különbség, ami megnehezítené a kezelés elsajátítását.) A könyv az alapoktól indulva vezeti olvasóját a ma már szinte az általános műveltséghez is hozzátartozó ismereteken át a gyakorlati tudnivalókig.

Könyvünk mindazok számára ajánlott, akik meg szeretnék ismerni a számítógépek kezelését, a leggyakrabban alkalmazott programok és szolgáltatások használatát. A leírtak tanfolyamok tapasztalataira épülnek és továbbra is tartottuk magunkat ahhoz a stílushoz, hogy a könyv a kezdő felhasználók számára is könnyedén érthető, követhető legyen, és semmiképpen se keltse egy szakmai dokumentáció látszatát. Mottónk az, hogy a felhasználónak ne azt mutassuk meg, hogy egy adott programfunkció mire szolgál, hanem azt, hogy egy elvégezni kívánt tevékenységet, milyen program-funkció segítségével tud ellátni.

Természetesen kérjük a tisztelt olvasót, hogy az itt leírtakban ne egy minden részletében teljesen kidolgozott szakmai dokumentációt keressen, hiszen akkor könyvünk terjedelme több ezer olyan oldallal gyarapodna, melynek ismeretanyaga egy kezdő felhasználó számára első alkalommal teljesen felesleges lenne. Kiadványunk ily módon csak a legfontosabb információkat tárgyalja, s elhagytuk azokat a részlehetőségeket, melyek ismerete csak megnehezítené a tanulás folyamatát. Célunk, hogy a könyv használata során az olvasóban a lényeg rögzüljék, de mindemellett képes legyen ismereteit önállóan, vagy a program szolgáltatásai segítségével továbbfejleszteni.

Amennyiben a Tisztelt Olvasónak a könyvben leírtakon túl további ismeretekre is szüksége van, úgy ajánljuk a Windows 10 mindenkinek és Office 2016 (esetleg a Számítógépes grafika mindenkinek) című könyveinket, amelyek e könyv tartalmát részletesebben ismertetik.

*A kiadó*

# **1.Alapismeretek**

## **1.1. Egy kis történeti áttekintés**

A különböző számolási műveletek megkönnyítése és mechanizálása mindig is az emberiség fejlődésének egyik kulcsfontosságú kérdése volt. Ezzel a gondolattal már az időszámításunk előtt is foglalkoztak, s a néhol még ma is használt **abakusz**t lehetne az egyik első olyan eszköznek tekinteni, amelyet a különböző matematikai műveletek megoldására használtak. Az idő előrehaladtával egyre bonyolultabb matematikai műveletek elvégzésére (kereskedelem, navigáció területén) is szükség volt, így a XVII. században William **Oughtred** megalkotta a logarlécet. Igazi számológépnek azonban ezeket az eszközöket még nem nevezhetjük, hiszen működésük nem automatikus. Az első digitális számológépet 1623-ban Wilhelm **Schickard** készítette, amely a matematikai alapműveleteket automatikusan végezte.

Az első mechanikus számítógépnek az ie. 200 körül épített **Antiküthérai szerkezet**et lehet tekinteni, amely bronz fogaskerekekből, differenciálművekből és tárcsákból áll és égi objektumok pozíciójának megállapítására használtak.

A ma is használt számítógépekhez (nem számoló) hasonló elvű gép első példányát Charles **Babbage** alkotta, aki olyan szerkezetet épített, amely vezérléssel "akármilyen" matematikai feladatot képes volt elvégezni.

A programvezérlés elve Joseph Marye **Jacquard** nevéhez fűződik, aki 1805 ben műveleti kártyák bevezetésével automatizálta a szövőgépeket és ezzel forradalmasította a textilipart. A számítások hasonló automatizálását Herman **Hollerith** valósította meg, aki statisztikai táblázatok feldolgozására alkalmas gépet készített, melyet az 1890-es amerikai népszámlálásban fel is használtak.

A számítások automatizálásában az elektronika alkalmazása hallatlan előrelépést jelentett. Az első elektromechanikus számítógépeket Konrad **Zuse** és

Howard Hathaway **Aiken** készítették. E gépek működése már a kettes számrendszer elvének alkalmazására épültek (digitális technika!), s elektronikus jelfogókat, reléket tartalmaztak. Az IBM cég a Harvard egyetemmel együttműködve Aiken és Watson irányításával készítette el első elektromechanikus számítógépét a **MARK-I**.-et, amely egy 16 méter hosszú, 35 tonna tömegű, 400.000 dolláros gép volt.

![](_page_17_Picture_9.jpeg)

A számítástechnikának már a másodig világháborúban is nagy jelentősége volt, hiszen **Alan Turing** egy általa készített elektromechanikus számítógép segítségével fejtette meg az Enigma kódot. (A Turing-gép lényegében az egyszerű számítógépek informatikai modelljét jelenti.)

Az első elektronikus számítógép, az **ENIAC**, amely már elektroncsöveket alkalmazott, hivatalosan 1946-ra készült el. (Az elektronikus számítógépek nagy előnye a mechanikus illetve az elektromechanikus gépekkel szemben a gyorsaság és a pontosság.)

![](_page_18_Picture_3.jpeg)

A mai számítógépek működési elvének szülőatyja a magyar származású **Neumann János**, aki az ENIAC építési munkálatai során csatlakozott a fejlesztőcsoporthoz. Neumann fogalmazta meg elsőként a belső programvezérlés ötletét, amely szerint a gépek vezérlőprogramjait a számításhoz szükséges adatokkal együtt belső memóriákban kell tárolni. Fontosnak tartotta továbbá a soros működésű elektronikus feldolgozást, a kettes számrendszer használatát, és az univerzális használhatóságot is.

Az 50-es évektől a számítógépek alkalmazásának nagymértékű elterjedése, valamint a technika fejlődése lehetővé tette a sorozatgyártást, ami teljesítménynövekedést és árcsökkenést vont maga után.

## **1.2. Informatikai alapfogalmak**

#### **1.2.1. Számrendszerek, számábrázolás**

A mai ember számára teljesen természetes, hogy tízféle számjegy létezik, s a tíz, a száz, az ezer kerek szám. Az embernek tehát ezekkel a kerek számokkal könnyű számolni. Ennek történeti okát egyesek a tíz ujjra vezetik vissza, mások szerint csak később, Indiában kezdtek el egyáltalán számjegyeket használni. Ami azonban bizonyos, jelenleg az emberiség 10-es számrendszerben számol, tehát tíz féle számjegyet különböztet meg. Ezek a 0, az 1, a 2, a 3, a 4, az 5, a 6, a 7, a 8, és a 9. A nagyobb számok felírására több számjegyet használunk oly módon, hogy a tíz nem negatív egész kitevős hatványaival szorozzuk az adott helyértéken álló jegyet, s a helyértékek jobbról balra növekednek. Ennek értelmében az első helyértéken álló jegyet 10º-nal, a másodikon állót 10ª-vel, a harmadikon állót 10<sup>2</sup> -nal, stb. kell szorozni.

Például: 173=1\*10<sup>2</sup>+7\*10<sup>1</sup>+3\*10<sup>0</sup>=1\*100+7\*10+3\*1

Természetesen nem csupán 10-es számrendszer létezik. A lehetséges számrendszerek száma ugyan végtelen, de használni csak néhányat érdemes, melyek közül megemlítendő a kettes, a nyolcas és a tizenhatos számrendszer.

A tizenhatos, más néven hexadecimális számrendszert elsőre nehéz elképzelni, mivel itt 16 féle számjegyet kell megkülönböztetni, s mi csak tizet ismerünk. A hiányzó hatot betűkkel pótoljuk, így a számjegyek a következők: 0, 1, 2, 3, 4, 5, 6, 7, 8, 9, A, B, C, D, E, F.

A számítási módszer itt is ugyanaz, tehát az előző példában felírt szám a következő módon keletkezik:

 $173_{10}$ =10\*16<sup>1</sup>+13\*16<sup>0</sup>=10\*16+13\*1 (ahol 10=A, 13=D tehát) =AD<sub>16</sub>

A tizenhatos számrendszert a számítástechnikában gyakran használják, mivel a számítógépek által használt adatok két jeggyel könnyen felírhatók vele. Amennyiben egy érték úgy kezdődik, hogy Hex, vagy H, úgy a mögötte álló számokat tizenhatos számrendszerben kell értenünk.

A nyolcas, vagyis az oktális számrendszer már ritkábban használatos, de a módszer hasonló:

173<sub>10</sub>=2\*8<sup>2</sup>+5\*8<sup>1</sup>+5\*8<sup>0</sup>=2\*64+5\*8+5\*1=255<sub>8</sub>

A leggyakrabban alkalmazott számrendszer a kettes, azaz a **bináris számrendszer**. Az informatikában szinte minden erre vezethető vissza, hiszen ez a legkisebb létező értelmezhető számrendszer. (Egyes számrendszer nem létezhet, mert az 1-nek minden hatványa is saját maga.) Kettes számrendszerben csak 1 és 0 létezik. Nyolc jegy esetén például a helyértékek 2<sup>7</sup>, 2<sup>6</sup>, 2<sup>5</sup>, 2<sup>4</sup>, 2<sup>3</sup>, 2<sup>2</sup>, 2<sup>1</sup>, 2 0 , azaz tízes számrendszerbe átszámítva 128, 64, 32, 16, 8, 4, 2 és 1. Az előző példában lévő szám tehát kettes számrendszerbe átszámítva a következőképp nézne ki:

```
173<sub>10</sub> =1*2<sup>7</sup>+0*2<sup>6</sup>+1*2<sup>5</sup>+0*2<sup>4</sup>+1*2<sup>3</sup>+1*2<sup>2</sup>+0*2<sup>1</sup>+1*2<sup>0</sup>=
```
#### $=1*128+0*64+1*32+0*16+1*8+1*4+0*2+1*1=101011012$

A kettes számrendszerből tízesbe átszámolni számokat a legegyszerűbben úgy tudunk, hogy a számjegyek fölé visszafelé felírjuk a kettő hatványait, majd ahol az érték egy azokat a számokat összeadjuk. Például: 01010101

![](_page_19_Picture_337.jpeg)

A tízes számrendszerből kettesbe való számolás pedig pont fordítva történik. Felírjuk a kettő hatványait, majd megnézzük melyik a legnagyobb, amelyik még kivonható belőle úgy, hogy ne kapjunk negatív számot. A maradékkal megnézzük a következő helyértéket, s ha a kivonás nem elvégezhető, akkor oda nullát, ha elvégezhető, úgy egyet írunk. A sort az utolsó helyértek leírásáig folytatjuk. Például nézzük meg, hogy fest a nekünk kerek számnak tűnő száz, kettes számrendszerben:

![](_page_19_Picture_338.jpeg)

A kettes számrendszer ily nagy mértékű használatát a digitális technika elterjedése indokolja. A számítógép ugyanis csak annyit tud, hogy egy kapcsoló (jelen esetben mindegy, hogy az mechanikus vagy elektronikus) be van-e kap-

#### Alapismeretek **21**

csolva, vagy sem. Bekapcsolt állapotban folyik át rajta áram, kikapcsolt állapotban nem. Mivel ez ugyanúgy két állapotot jelent, mint a bináris számábrázolásban egy számjegy, ennek értelmében a bekapcsolt állapotot értelmezhetjük 1 nek, a kikapcsoltat 0-nak. A kapcsolókat a mai számítógépekben természetesen már nem úgy kell elképzelni, ahogyan egy villanykapcsolót látunk a falon, bár az első számítógépek elektromosan váltható mechanikus kapcsolókat, azaz reléket tartalmaztak. Ezeket váltották fel a későbbiekben az elektroncsövek, majd a tranzisztorok, s végül az integrált áramkörök. Ma egy régi relé méretének ezredrésze nagyságú integrált áramkör akár százmilliószor annyi kapcsolóelemet is tartalmazhat.

Mivel egy számítógépben rengeteg ilyen "kapcsolóelem" létezik, könnyen megvalósíthatjuk nagyobb nagyságrendbe eső értékű és mennyiségű számok tárolását is. A kapcsolóelemek csoportosítása tehát elkerülhetetlen, hiszen a tárolandó adatoknak tízes számrendszerben is jól használható méretűnek kell lennie. A leggyakoribb csoportosítási módszer szerint tehát 8 kapcsolót szervezünk egy egységbe, így egy 0-tól 255-ig terjedő számot tudunk felírni. Más szempont szerint is végezhetünk csoportosítást, de ezek mind-mind visszanyúlnak a nyolc jegyet tartalmazó alapra.

Az egyik 16 jegyet használó módszer szerint például felírhatunk -32768-tól 32767-ig terjedő számokat, így megvalósíthatjuk a negatív számok tárolásának lehetőségét. (Ekkor a legelső jegy előjelet képvisel.)

Természetesen igen sok egyéb számábrázolási módszer is létezik, mellyel nagyobb, illetve tizedes jegyeket is tartalmazó számok is felírhatók. (Pl. lebegőpontos számábrázolás.)

#### **1.2.2. Logikai műveletek (Boole algebra)**

A kettes számrendszerben felírt számokkal (logikai adatokkal) természetesen végezhetők műveletek is. Mivel a kettes számrendszer egy jegye megfelel egy logikai kijelentésnek (0: hamis, 1: igaz), elsősorban logikai műveletek végzésére van szükség, hiszen a

᠊ᢅᢐ

-0

logikai műveleteket igen kön- nyen lehet elektromos kapcso-

![](_page_20_Picture_8.jpeg)

lásokkal (digitális áramkörökkel) megvalósítani.

A logikai műveletek közé tartozik a **tagadás,** azaz a **NEM (NOT)**, amely egy változóval végezhető, illetve a több változóval végezhető logikai **ÉS (AND)**, logikai **VAGY (OR)**, illetve **KIZÁRÓ VAGY (XOR)** művelet.

A tagadás műveletet alkalmazva az eredmény a bemeneti adat ellentétet lesz, tehát hamis (0) esetén igaz (1), igaz (1) esetén (0).

A logikai **és** művelet eredménye csak akkor lesz igaz (1), ha minden bemeneti adata igaz (1), tehát az egyik és a másik bemenete is igaz, minden más esetben hamis (0) eredményt kapunk.

A logikai **vagy** művelet eredménye minden olyan esetben igazat (1) ad, amikor vagy az egyik, vagy a másik bemeneti adata igaz (1). Hamis (0) tehát csak akkor lesz, ha minden bemenő adata hamis.

A **kizáró vagy** művelet akkor ad igaz (1) eredményt, ha a bemenetek eltérőek, és akkor hamisat (0), ha egyezőek.

A logikai műveletekből természetesen több is létezik, s gyakori az összevont alkalmazásuk is. A logikai műveletek megfelelő módszerekkel egymásba átkonvertálhatóak. (Pl. **NEM**(A) **ÉS NEM**(B) megfelel a **NEM**(A **VAGY** B)-nek.)

A logikai műveletek megjelenítésének legegyszerűbb módja az igazságtábla, ahol a lehetséges bemeneti értékekre adott eredményt írhatjuk fel:

![](_page_21_Picture_430.jpeg)

![](_page_21_Picture_431.jpeg)

A logikai műveletekből elő lehet állítani a matematikai alapműveleteket is. A kettes számrendszerbeli összeadás eredményét a "kizáró vagy", átvitelét pedig az "és" logikai műveletekkel kaphatjuk meg.

![](_page_21_Picture_432.jpeg)

Több jegyből álló szám esetén értelemsze-

rűen folyamatosan a következő helyérték és az előző összeadáskor keletkező átvitel összeadása szükséges.

A matematikai alapműveletek tehát valójában nem alapműveletek, hiszen logikai műveletekből előállíthatók.

#### **1.2.3. Az információ fogalma és mérése**

Mivel a számítógép információk tárolására és feldolgozására szolgáló eszköz, fontos tudni, hogyan tárolja ezeket.

De mi is valójában az információ? Definíció szerint az információ a címzettje számára új, vagy általa nem ismert adat, hír, közlés, vagy tájékoztatás.

A probléma valójában már ott kezdődik, hogy maguk az információk is nagyon sokfélék lehetnek. Legjellemzőbbek és a gép szempontjából a "legkényelmesebbek" a numerikus adatok, azaz a számok. De feldolgozandó információ lehet akár egy szöveg, egy zene, egy elektronikus jel, vagy akár kép is. Első lépés tehát ezek jellemzőinek megmérése, majd átalakítása számítógép részére fogadható jellé. E feladatokra szolgálhat például egy elektromos mérleg, egy mikrofon, egy videokamera, vagy akár egy scanner is. A gép által fogadott jel azonban még mindig nem feldolgozható, hiszen ezek nem egységesek s különböző jellemzőket tartalmaznak.

Hogyan tudjuk ezeket mégis egységesen mérni, s mi lehet egyáltalán az információ mértékegysége? Ehhez először nézzük meg, hogy mitől lehet nagyobb, értékesebb egy információ. Példaként hozzunk fel két kijelentést: 1. Holnap szép idő lesz. 2. A jövő heti lottó nyerőszámok: 1, 2, 3, 4, 5. Egyértelműen megmondható, hogy az utóbbinak nagyobb az információ értéke. Természetesen nem azért, mert a lottó ötössel több pénzhez jutunk, mint az időjárás-jelentéssel, hanem azért, mert amikor az időjárásról beszélünk, akkor csak néhány lehetséges variáció közül választhatunk (szép, esős, borús, havas, változó, stb.), míg a lottó nyerőszámainak lehetséges variációinak száma több mint 43 millió. Nagyobb esélyünk van tehát akár véletlenül is megmondani a holnapi időjárást, mint a jövő heti nyerőszámokat.

Ugyanígy nagyobb az információértéke annak a kijelentésnek, amikor két dobókocka által mutatott számot mondunk meg, mint amikor csak egyét. Egyértelmű, hiszen az első esetben 1:36 az esélyünk, a másodikban viszont csak 1:6.

A fentiekből kitűnik, hogy az információ értékének meghatározásakor mindig figyelembe kell venni az összes olyan lehetőséget, amelynek bekövetkezése megengedett. Minél nagyobb tehát ez a szám, annál nagyobb értéke van az információnak. Természetesen folytathatnánk a sort további példákkal is, ahol felhasználhatnánk a matematikai valószínűség számítás elemeit. Minket azonban az információ mérésének alapegysége érdekel. Most már tudjuk, hogy mennyit ér az információ, de azt még nem, hogy miben mérjük. Literben, grammban, vagy netán méterben? Nos, természetesen ezek közül egyikben sem, hiszen az információ mennyiségének mértékegysége a **bit**. A bit tehát a legkisebb információhordozó egység. Kérdés, hogy mikor hordozhatja valamely információ a legkisebb értéket? Az előzőeket alapul véve akkor, amikor a legkevesebb azon lehetőségek száma, amelyek bekövetkezhetnek, de még kínál alternatívát a szituáció. Például, ha egy kapcsoló két állapotban lehet, s nekünk azt kell megmondani, hogy melyikben van, akkor az általunk közölt információ értéke pontosan 1 bit, hiszen még van választási lehetőségünk, azonban nem mondhatjuk azt, hogy a kettő között, vagy mindkettőben. Szintén egy bitnyi információt képvisel a kettes számrendszer egy számjegye is. Hasonlóképpen a fentiekhez egy bitnyi információt közlünk egy olyan kérdésre adott válasszal is, amelyre csak igennel vagy nemmel válaszolhatunk. Amennyiben ezen kérdésre adott válaszaink lehetőségét kibővítjük a nem tudom, illetve a lehet válasszal is, akkor az összes lehetséges válasz számától függően már több bitnyi lesz a közölt információ. (Ha egyre csökkenne a választási lehetőségeink száma, akkor már nem tudnánk választani, hiszen egyértelműen mondanánk valamit, s ezzel nem közölnénk információt, hiszen az nem lenne új, a címzett által nem ismert.)

A fentiekből egyértelműen következik, hogy ha kettő darab egymástól független kapcsoló volna, akkor azok állapotának elárulásával ugyanúgy 2 bit információt közlünk, mint két kettes számrendszerbeli jeggyel. Ugyanígy két bitnyi az információ akkor is, ha egy négyállapotú kapcsoló helyzetét mondom meg, hiszen a lehetséges variációk száma pontosan annyi, mint a két független kapcsoló esetében. Folytatva a sort, három kapcsolóval már 3 bitnyi információt közölhetek, s az itt lehetséges variációk száma már 8 (ki-ki-ki, ki-ki-be, ki-be-ki, ki-be-be, be-ki-ki, be-ki-be, be-be-ki, be-be-be). Ha valaki matematikában járatos, rögtön észreveheti a kapcsolatot a kettes számrendszerrel, hiszen egy háromjegyű kettes számrendszerbeli számmal is 0-tól 7-ig tudunk elszámolni. Nyolc bit esetén a variációk száma már 256-ra nő, mivel 2<sup>8=256</sup>. Egy bit tehát megfelel a kettes számrendszer egy jegyének, s a kettes számrendszer megadott számú jegyével pont a fent említett variációk számáig tudunk elszámolni, feltételezve, hogy az igaz (vagy be) állításhoz az 1-es jegyet, a hamis (vagy ki) állításhoz a 0 számjegyet rendeljük.

Jogosan merülhet fel ezek után a kérdés, hogyan lesznek a számítógép billentyűzetén begépelt betűkből, számokból ilyen bitek.

Tételezzük fel, hogy az angol abc betűinek száma 26, ezen kívül vannak még ékezetes betűink, írásjeleink, számaink, s egyéb speciális jeleink is. Ez körülbelül százféle jelet takar. Tekintetbe véve az egyéb megkívánt jeleket is, használjunk fel egy nyolc bites csoportot egy ilyen betű vagy szám tárolására.

Most hozzunk létre egy olyan hozzárendelési szabályt, mint például a Morse abc, csak itt ne a hosszú és rövid hangokhoz, hanem a nyolc bit különböző állapotához rendeljük a betűket. Minden egyes bitsorozat egy-egy betűt jelképez. Ez az előbbi villanykapcsolós példán úgy nézhetne ki, hogy minden egyes lehetséges kapcsoló-beállításhoz hozzárendelünk egy betűt. Ha ismerjük ezt a szabályt, és valaki beállítja a villanykapcsolóinkat, mi is megmondhatjuk, hogy ezzel milyen betűt akart "leírni". Természetesen célszerű ezt a hozzárendelési

![](_page_23_Picture_5.jpeg)

szabályt nemzetközileg is egységessé tenni, s megalkotni egy kódrendszert. A legelterjedtebben alkalmazott egyik hozzárendelési szabály az ún. **ASCII kód**. Az ASCII kód kiosztása azonban egyedi, s mivel összesen 256-féle jelet különböztet meg, nem lehet helye benne minden nemzet minden speciális betűjének. Így az ASCII kód nem tartalmazza a teljes magyar betűkészletet sem, s emiatt Magyarországon

nem minden helyzetben alkalmazzák. (A magyar betűket a 852-es kódtábla, illetve a Windows-os környezetben alkalmazott CP1250-es kódlap tartalmazza hiánytalanul.)

Nos, ha már létezik egy szabályunk, amely segítségével betűket írhatunk le, bitcsoportok felhasználásával a szavak leírása sem lehet probléma, hiszen ekkor két betűhöz 16, három betűhöz 24, n számú betűhöz 8n bit szükséges. Mivel a betűk leírásához betűnként nyolc bit szükséges, célszerű a rendelkezésre álló bitjeinket ilyen nyolcas csoportokba szervezni. Ezt a nyolcas csoportot nevezték el **byte**-nak (ejtsd: bájt). A későbbiekben tehát a számítógépben tárolt információk mérését célszerűbb nem bitben, hanem byte-ban megadni.

Mivel azonban a fent használt betű kifejezés nem teljesen fedi a valóságot (a számok és írásjelek alkalmazása miatt), célszerűbb rájuk egy átfogóbb fogalmat alkalmazni. Így tehát ezeket a jeleket összefoglaló néven elnevezhetjük **karakter**eknek. A karakter lehet egy szám, egy betű, egy írásjel vagy akár egy vezérlőjel is, amely többnyire egy byte-on tárolható.

A most megismerteket alkalmazva, ha például egy 25 betűből, 5 szóközből és 2 írásjelből álló mondatot szeretnénk tárolni, akkor mindezt összeadva a mondat 32 karaktert tartalmaz, tehát 32 byte kell a tároláshoz, ami megfelel 32 szer 8, azaz, 256 bitnek. Egy számítógépben azonban nem csupán egy mondatot kell tárolnunk és feldolgoznunk, hanem annál jóval nagyobb mennyiségű információt. Így a számítógépeknek rendelkezniük kell egy olyan részegységgel, ahol a feldolgozandó információkat raktározni tudja. Ezt nevezik **memóriá**nak. A számítógép memóriájának méretét tehát azáltal adhatjuk meg, hogy hány byte információ tárolására alkalmas. Minél többre, annál nagyobb kapacitású a gép memóriája.

Mivel ez a szám általában milliárdos nagyságrendű, igen furcsán hangzana az, amikor azt mondanánk, hogy egy gép memóriája 8.589.934.592 byte, hiszen a piacon sem ötezer gramm krumplit kérünk, hanem 5 kilogrammot. Ugyanígy az információ mérésére használt byte-ot is kiegészíthetjük ilyen jelzőkkel, így nyugodtan használhatjuk a kilobyte, megabyte, gigabyte, terabyte, stb. kifejezéseket is. Egy dologra azonban fel kell hívni a figyelmet: Ellentétben a megszokott szorzóértékkel a számítástechnikában korábban 1 kilobyte (kbyte) nem 1000 byte, hanem 1024 byte volt, s ugyanígy az 1 megabyte (Mbyte) sem 1000, hanem 1024 kilobyte. Ez természetesen alaposan indokolt, hiszen a számítógép kettes számrendszerében az 1000 nem egy "kerek" szám, ellentétben az 1024gyel, ami pontosan a 2<sup>10</sup>, így a kialakítás és használat szempontjából jóval praktikusabb. (Értelemszerűen 1 gigabyte (Gbyte) = 1024 Megabyte és 1 Terabájt (Tbyte) = 1024 Gigabyte.) Az utóbbi időben viszont (hogy a gyártók adattárolói nagyobbnak tűnjenek) visszatértek az ezres szórzóra, így a hagyományos számítás megtartása érdekében bevezetésre kerültek a MiB, GiB és hasonló kifejezések, melyek továbbra is 1024-el kalkulálnak.

## **1.3. Az adatok tárolása**

#### **1.3.1. A memória**

A számítógép memóriájának feladata az adatok és programok tárolása a műveletvégzés idejére. A memóriában tehát egyrészt adatokat, másrészt az ezek feldolgozását meghatározó programokat, algoritmusokat tároljuk.

Egy feladat adataival végzendő tevékenységeket leíró algoritmusok, műveletek logikus sorozatát nevezzük **program**nak. (A programot definiálhatjuk még a számítógépet irányító utasításhalmaznak is.) A **szoftver** (software) a számítógépen futó programok összefoglaló elnevezése.

A mai lényegében Neumann-elvű számítógépek esetében a programoknak ugyanúgy a memóriában kell elhelyezkedniük, mint az adatoknak, hiszen univerzális célú számítógép lévén, más-más feladathoz más-más program szükséges.

Megoldandó tehát, hogy cserélni tudjuk memóriánk tartalmát, azaz a benne található programokat, illetve az általuk igényelt adatokat. Ebből adódóan a memóriába írni ugyanúgy tudnunk kell, mint onnan

![](_page_25_Picture_3.jpeg)

adatot kiolvasni. A számítógépek tárolóegységének nagy részét tehát ilyen gyorsan írható-olvasható memóriák alkotják. Ezt a memóriatípust **RAM**-nak (**R**andom **A**cces **M**emory) is nevezik. Az ilyen RAM memóriák bár gyorsak, nagy hiányosságuk, hogy a számítógép kikapcsolásakor tartalmukat elvesztik, így a következő bekapcsoláskor azok tartalma ismét üres lesz.

A memóriák másik csoportja azok a flash memóriák (CF, SD, MMC, MS, SM, stb.), amelyek nem igényelnek tápellátást az információ megtartásához. E memóriák olvasási és írási sebessége viszont jóval lassabb, ezért ezeket a műveletvégzés idején tárolt adatok megőrzésére nem igazán lehet használni, így főként perifériákban (pl. digitális fényképezőgép, kamera, MP3 lejátszó, stb.), illetve háttértárolóként (SSD) használják őket.

A fentieken túl vannak még olyan memóriarészek is, melynek tartalmát nem szükséges megváltoztatni, mert bármilyen programot is használjunk, az itt tárolt funkciókra szükség lehet. (Ilyen például a szöveges üzemmódú képernyőn lévő karakterek megjelenési képe, a számítógép "indító programja", stb.) Ezeket a memóriákat **ROM** memóriáknak nevezzük, s fontos jellemzőjük, hogy csak olvashatók (**R**ead **O**nly **M**emory). Ezekből azonban jóval kevesebbet találunk a gépekben, hiszen fix tartalmuknál fogva a bennük lévő adatokat nem módosíthatjuk.

#### **1.3.2. Az adattárolás és feldolgozás**

A memóriák fent részletezett különféle jellemzői okán, illetve mivel nem tehetjük meg azt, hogy minden bekapcsoláskor ismételten beírjuk a használni kívánt programot, valamint a hozzá tartozó adatokat, szükség van olyan tárolóeszközökre is, amelyek segítségével a programok és adatok hosszú távon és biztonságosan is tárolhatók. Erre a célra szolgálnak az ún. háttértárolók. A háttértárolón az ott tárolt adatokkal (főként azok sebessége miatt) nem végezhetünk műveleteket, az ott tárolt programok nem futtathatók, használatukhoz előbb a RAM memóriába kell őket tölteni. A háttértárolók tehát csak tárolásra szolgálnak. Ha tehát egy számítógépen szövegszerkesztő segítségével megírunk egy levelet, s azt szeretnénk, hogy azt másnap folytathassuk, akkor a munkafolyamat végén a levelünket háttértárolóra szükséges áthelyezni – ezt a folyamatot nevezik **mentés**nek –, majd másnap a munka megkezdésekor ismét visszahelyezni a memóriába a háttértárolóról – **betöltés** –. Célszerű a mentési folyamatot nem csupán a munka befejezésekor elvégezni, hiszen ha munkánk

közben is végzünk mentést, akkor egy esetleges áramszünet esetén – amely hatására a RAM törlődik – csak az utolsó mentéskor háttértárolóra rögzített állapotot állíthatjuk vissza. A gép használata során természetesen minden munkakezdéskor a használni kívánt programot is a háttértárolóról kell betölteni. Mivel a háttértárolók kapacitása általában jóval nagyobb a memóriánál, célszerű háttértárolóinkon az összes olyan programot megőrizni, amellyel valamikor dolgozhatunk.

Ily módon a háttértárolókon az összes, a munkánk során használt programot megtalálhatjuk, addig a RAM memóriában csak az éppen abban a pillanatban alkalmazott programo(ka)t tároljuk.

A háttértárolón elhelyezkedő adatokat és programokat összetartozó egységekben, ún. állományokban tároljuk. A programsorok logikus sorozatát, egy adathalmazhoz tartozó adatok összességét vagy az általunk begépelt betűk rendezett egymásutánját, melyek így egy konkrét szöveges anyagot alkotnak egy egységben célszerű tárolni. Az így keletkezett háttértárolón elhelyezkedő nagyobb önálló egységek az **állomány**ok vagy **fájl**ok (file).

Amennyiben több állományban tároljuk az egy feladathoz szükséges adathalmazt, úgy ezen állományok összességét **adatbázis**nak nevezzük. Az adatokat tartalmazó állományok felépítése igen jellegzetes, hiszen többnyire **rekord**okból – amely az adatállomány egy eleméhez tartozó teljes adatsor – és **mező**kből – amely az adatállományban lévő elemek egy adott adatának, tulajdonságának összessége minden elemre vetítve – állnak. Ezek konkrét mikéntjét az adatbázis-kezelés fejezetben részletesen tárgyaljuk.

#### **1.3.3. A háttértárolók**

A háttértárolók – mint láttuk – a programok és adatok hosszú távú, biztonságos tárolására szolgáló eszközök. A háttértárolók sokkal lassabbak a RAM memóriánál, rajtuk az adatokat csupán tárolni tudjuk. Általában nagyobb kapacitásúak, s a tárolás idejére – szemben a RAM-mal – nem igényelnek energiát.

A háttértárolókat többféle szempont szerint csoportosíthatjuk. A legfontosabb csoportosítás az adathordozó anyaga szerint történik. E szerint megkülönböztethetünk papír alapú, mágneses réteg alapú, optikai és elektronikára épülő adathordozókat.

A papír alapú adathordozók közé sorolhatjuk többek közt a *lyukszalagok*at vagy a *lyukkártyák*at. E háttértárolókat ma már nem alkalmazzák, hiszen feldolgozásuk igen lassú, könnyen sérülhet az adathordozó, nagy tömegű és mennyiségű alapanyagot igényel és a kezelésük is igen körülményes. Előnyük viszont, hogy olyan környezetben is alkalmazható (pl. elektromágneses térben), ahol a mágneses adathordozók nem. (Adathordozóként még ma is használnak papírt (vonalkód, OCR), ám ezeket nem sorolhatjuk a háttértárolók kategóriájába.)

A mágneses adathordozók, bár régebben a legelterjedtebbek voltak, mára kezdenek háttérbe szorulni. Két jellemző típusa a szalagos és a lemezes.

A mágnesszalagok között talán még sokaknak ismert a *kompakt magnókazetta*. Mivel azonban számítógépes adattárolásról van szó, a szalagos adathordozók közül a számítógépeken az ún. **streamer**t alkalmazzák, amely szintén egy kazetta, de kialakítása

folytán sokkal nagyobb sebességgel olvashatjuk le róla az adatokat. Szalagos adattárolóként használatosak még a **DAT**-meghajtók is, melyek viszonylag kicsi kazettára több megabájt adatot képesek felírni. Természetesen más szalagos adathordozók is léteznek, ám ezeket személyi számítógépeknél nem használják. A szalagos adathordozók nagy hátránya az, hogy a rajtuk tárolt adatokat csak sorban, egymás után érhetjük el, így ha más helyen lévő adatot szeretnénk beolvasni, a szalag csévézése válik szükségessé. Ezt a problémát oldhatjuk meg lemezes adathordozók alkalmazásával.

A mágneses réteg alapú adathordozók közül fixen beépített és cserélhető adathordozókat különböztethetünk meg.

> A cserélhető mágneslemezt szokás **floppy**nak, **diskette**-nek vagy **disk**nek is nevezni. Ezeket ma már szintén nem használják.

A lemezes adathordozókon az információt egy általában mágnesezhető réteggel ellátott kör alakú lemezen tároljuk. A lemezekről az adatokat egy elektromágneses elven működő fejjel

![](_page_27_Picture_5.jpeg)

olvassuk le úgy, hogy közben a lemezt forgatjuk. A mágneslemezen – ellentétben a hanglemezzel – az adatok koncentrikus gyűrűkön (sáv) tárolódnak olymódon, hogy az író- és olvasófejet a kiválasztott sávra állítva az információ leolvasható, amikor a lemez a megfelelő pontra fordul.

Mágneslemezeket már az 50-es évek végétől használják, ezek méretében is többféle típus létezik. A méretet a lemez átmérőjének Zollban (inchben) mért értékével szokás megadni. A még néhol fellelhető 3,5"-os lemezeken kívül létezik 5,25"-os, 8"-os, és 2" os disk is, illetve azonos méreten belül kapacitás szempontjából is voltak eltérések. (DD, HD) Floppylemez kategóriában létezett még a 120 Mbyte kapacitású *A-drive* (vagy LS) nevű, 3,5"-os lemeztípus is, amelynek meghajtóegységével olvashatók a 1,44 Mbyte-os lemezek is.

Mivel a technika fejlődésével egyre korlátozottabbnak tűntek a cserélhető mágneslemezek kapacitásai, megjelentek a számítógépekbe fixen beépített merevlemezes egységek, amelyeket más néven szokás **winchester**nek, vagy **hard disk**-nek is nevezni. Ezek az egységek általában nem cserélhetőek, így kapacitásuk nagyobb, de

![](_page_27_Picture_9.jpeg)

korlátozott (a floppylemezek átlagos 1 Mbyte értékéhez viszonyítva a winchesterek kapacitása manapság Terabyte-os nagyságrenbe esik). Elterjedését gyorsasága mellett praktikusságának is köszönheti, hiszen a számítógépben lévő winchesteren tárolhatjuk a gyakran használt programokat, így nem kell a lemezek cseréjével bajlódni. A winchester a mai számítógépek egyik, szinte elengedhetetlen részegysége, bár azt egyre gyakrabban már az SSD váltja fel.

A fixen beépített merevlemezek mellett alkalmazzák a cserélhető fiókokba (*mobile rack*) helyezhető winchestereket, amely egységek esetén nem a lemezt, hanem a teljes egységet lehet könnyedén kiemelni a gépből. Fontos azonban, hogy mobile rack esetében a ki- és behelyezést csak a gép kikapcsolt állapotában szabad elvégezni.

#### Alapismeretek **29**

További lehetőség a cserélhető kazettás winchesterek alkalmazása, ahol egy a floppylemez és winchester mérete közti egységet kell cserélni. (E kazetták kapacitásai azonban többnyire viszonylag kicsik, a *zip-drive* például 100 Mbyte, de a drágább változatok is csak néhány gigabájtosak.)

A fentieken túl használatosak még a külső merevlemezek, melyeket többnyire az USB vagy eSATA portra csatlakoztathatunk.

A mágneses-réteg alapú adathordozók mellett elterjedten alkalmazzák az optikai lemezeket is. Ezek közül a legismertebbek a **CD-ROM**-nak nevezett optikai lemezek, melyek szinte teljesen

![](_page_28_Picture_4.jpeg)

azonosak a sokak által ismert zenei lézerlemezzel. (A CD-ROM meghajtók képesek is lejátszani a zenei CD-ket.) Ezek cserélhetőségük ellenére is viszonylag nagy mennyiségű, kb. 700 Mbyte információ tárolására alkalmasak. Többnyire a "gyári" programokat tartalmazó préselt változattal találkozunk, de széles körben használják az egyszer, vagy többször **írható CD**-t is, melyre írni csak **CD vagy DVD-író** berendezéssel tudunk. Az egyszer írható CD tartalma nem törölhető és nem módosítható. A drágább újraírható változatok esetében azonban – korlátozott számban ugyan, de – lehetőség van az adatok felülírására.

Az egyre nagyobb kapacitásigények miatt a CD lemezeket is felváltották a hasonló méretű, de jóval nagyobb (4,7–17 Gbyte) kapacitású egy vagy többrétegű **DVD** lemezek. Természetesen a DVD meghajtóval olvashatók a hagyományos CD lemezek is. Mivel a technika fejlődésével a DVD-k kapacitása is kevésnek bizonyul, ezért fejlesztették ki a 25-54 Gbyte kapacitású **Blue-Ray** lemezeket, amelyek, mindegyike megegyezik a szabványos CD lemezek méreteivel.

![](_page_28_Figure_7.jpeg)

Manapság azonban leggyakrabban háttértárolóként is az elektronikus elven működő tárolókat alkalmazzák.

A merevlemez helyett használható **SSD** (Solid State Drive) egy beépíthető, flash memóriát tartalmazó háttértár, amely bár jelenleg még drágább a winchesternél, viszont gyorsabb és nem tartalmaz mozgó alkatrészt, ami a hordozható gépek esetén jelent nagy előnyt.

A fixen beépített háttértárolók mellet a külön-

![](_page_28_Picture_11.jpeg)

meghaladják a CD-t, viszont méretük csupán egy-két centiméter. A korábban főként perifériákban (pl. digitális fényképezőkben, MP3 lejátszókban) használt kártyáknak mára számos típusa

![](_page_29_Picture_1.jpeg)

terjedt el. Elsősorban a **Secure Digital** (SD), és a **Multimedia Card** (MMC), illetve ezek mini és micro változata használatos, de alkalmazzák a **Compact Flash**, **Smart Media, xD, Memory Stick**, kártyákat és a CF kártya méretű mini merevlemezt, a **Microdrive**-ot is. Olvasásukra elsősorban USB portra csatlakozó külső egységek vagy beépít-

hető kártyaolvasók szolgálnak, de az újabb (főként hordozható) gépekbe, illetve perifériákba már eleve beépítik a kártyaolvasókat is. (Például egy 16GB kapacitású 1 x 1,5 x 0,1 cm méretű micro SD kártyára több mint tízezer floppy tartalma ráfér.)

A flash-memória alapú egységek közé sorolhatók a **flash-drive**-ok és a **pen-drive**-ok is, amelyek kulcstartó méretű USB portra kapcsolható külső tárolóegységek.

![](_page_29_Picture_5.jpeg)

## **1.4. Számítógépfajták, a számítógép felépítése**

A számítógépeket többféleképpen osztályozhatjuk, teljesítményük, kapacitásuk és alkalmazási területük szerint. A mikroszámítógépeken kívül léteznek nagy-, közepes- és miniszámítógépek, ezeket elsősorban komolyabb alkalmazási területeken, számítógéprendszerekben nagymennyiségű adatok feldolgozására használják.

A mikroszámítógépek voltak azok, amelyek elsőként bevonultak a háztartásokba is, megkönnyítve az otthoni munkát, vagy éppen a szórakozást szolgálva. Manapság az ilyen kategóriákba sorolást már csak szűk körben alkalmazzák, mivel a számítógépek teljesítménynövekedése évről-évre felborítaná a megszabott határokat. A mai átlagos PC számítógép teljesítménye illetve kapacitása több milliószorosa a nyolcvanas években oly elterjedt Commodore 64 számítógépnek. A '90-es években a személyi számítógépek, valamint az ezekből felépített hálózatok egyre nagyobb teret hódítottak, s mára már teljesen természetes részévé váltak a háztartásoknak.

Személyi számítógépnek nevezzük azt az általános célú számítógépet, amelyet egy személy használatára terveztek. Angol nevén: Personal Computer. A manapság legelterjedtebben használt személyi számítógép elődjét – az IBM PC-t – a '70-es évek végén az amerikai IBM cég fejlesztette ki. Természetesen ezt a ma már világszerte használt géptípust az idők folyamán többször is áttervezték, kibővítették, így ebben a kategóriában egymástól nagyságrendekkel eltérő számítógépek is léteznek (PC, XT, AT, 386, 486, Pentium I-II-III-IV, stb.). A mai PCknek már nem sok közük van az eredeti IBM gépekhez, rengeteget fejlődtek és főként Távol-Keleten gyártják őket. Működésük szempontjából viszont nagyrészt megegyeznek, egymással kompatibilisek, így a programok is gond nélkül alkalmazhatóak. De mit is jelent valójában az a szó, hogy *kompatibilitás*? Definíció szerint olyan képességet jelent, amellyel egy eszköz helyettesíteni tudja az eredetileg is erre a célra tervezett, de más gyártmányú rendszert.

IBM kompatibilisnek nevezzük tehát azokat a számítógépeket, amelyeket nem az IBM cég gyártott, ám azokat mégis ugyanúgy használhatjuk, mint az eredeti IBM gépet. A gép kezelője működés szempontjából a két gép között különbséget nem érez, csupán a más formájú számítógép-ház árulkodik a gyártás helyéről. Manapság azonban a szó jelentése kiteljesedett, sokszor minden PC-re alkalmazzuk, holott ezen gépeknek már semmi közük az eredeti IBM gépekhez.

A **kompatibilitás** fogalma az utóbbi időben kiszélesedett, így egymással kompatibilisnek nevezzük azokat a rendszereket, amelyek szabványos módon összekapcsolhatók és oly módon képesek a kommunikációra, hogy közben az adatok nem vesznek el és nem alakulnak át.

A hagyományos felépítéstől eltérően egyre elterjedtebben alkalmaznak olyan hordozható, saját akkumulátorral működtethető számítógépeket is, melyek a kis helyigény és tömeg miatt teljesen egybeépítettek.

A *lap-top* gépek egy diplomatatáska méretű, teljesítmény és kapacitás szempontjából az asztali gépekkel teljesen egyenértékű, folyadékkristályos monitorral ellátott hordozható számítógépek. A lap-top gépeket azonban ma már kiszorították a kisebb méretű note-book gépek.

A *notebook* kategóriába azokat a hasonló teljesítményű gépeket sorolják, amelyek mérete nagyjából megfelel egy jegyzetkönyvnek (A5, B5), így akár egy táskában is elfér. Manapság ez a legkedveltebb hordozható gép kategória. Ennek egyik speciális változata a *Tablet PC,*  amely teljesen kihajtható, érintésérzékeny kijelzője révén egér és billentyűzet nélkül, valódi jegyzetfüzet módjára is használható. (Sok tablet gépnek már eleve nincs is billentyűzete.)

Az *UMPC* gépek mérete a legkisebb a PC kompatibilis gépek közül (pl. 16x12x2 cm). Kicsiny (5-7"-os) érintőképernyővel rendelkeznek, és szinte minden PC-s program futtatható rajtuk.

A *PDA (palm-top, Pocket PC,* vagy *Handheld PC* - HPC) gépek kb. 6x11 cm-es méretükkel a legkisebbek. Beépített lemezegységük nincs, az adatokat flash memórián tárolják. (Általában Windows Mobile, esetleg Windows CE, Android, vagy PalmOS operációs rendszer alatt futnak). A PC-kre írt programok nem futnak rajtuk, de sok ismert programnak van PDA-ra készült változata, és képesek a PC-vel való szinkronizációra is. Egyes PDA készülékek GPS vevőt is tartalmazhatnak, így a műholdas kommunikáció révén navigációs eszközként is használhatók. Számos PDA készülék egyúttal mobiltelefonként is funkcionálhat.

A mai mobiltelefonok többsége is lényegében már egy komplett számítógép, annyi eltéréssel, hogy azok kisebb teljesítményűek, eltérő processzoruk miatt pedig kissé más rendszert futtatnak, így nem teljesen kompatibilisek a normál PC-kkel\*\* .

A számítógépeket jellemezni elsősorban az adott gép kapacitásának és teljesítményének megadásával tudjuk. A **kapacitás** tárolóképességet jelent, segítségével mondhatjuk meg, hogy számítógépünk memóriája (és háttértárolói) mekkora mennyiségű adat illetve program tárolására képes(ek).

Ezen készülékek kezelésének elsajátításához ajánljuk az "Android kézikönyv" című könyvünket.

Ha **teljesítmény**ről beszélünk, akkor egy olyan adat szükséges, amellyel egy adott időegység alatt elvégzett műveletek számát tudjuk megadni. (Néha szokás úgy is meghatározni a teljesítményt, hogy megmondjuk mennyi idő kell egy konkrét feladatsor végrehajtásához.) A számítógépek teljesítményét elsősorban az adott gép processzora határozza meg. A **processzor** vezérli és működteti a számítógépet. Végrehajtja az utasításokat, a műveleteket, s itt történnek meg a kívánt számítások is. Egyszóval a processzor a számítógép főnöke.

A számítógépet, illetve az azt felépítő részegységeket összefoglaló néven **hardver**nek (hardware) nevezzük. Ha közelebbről szemügyre veszünk egy mai számítógépet, akkor láthatjuk, hogy az alapgép (vagy központi egység) nem a billentyűzet alá beépítve\* , hanem attól teljesen függetlenül található. Ez a doboz lehet fekvő, vagy álló alakú is, attól függően, hogy normál, vagy torony építésű gépről beszélünk. Ebben a dobozban találjuk meg azokat a részegysé-

![](_page_31_Picture_3.jpeg)

geket, amelyek a gép működéséhez nélkülözhetetlenek. A normális működéshez azonban legalább egy billentyűzetet, egy egeret és egy monitort is csatlakoztatni kell az alapgéphez. Az alapgépből, billentyűzetből és monitorból álló konfigurációt alapkonfigurációnak nevezzük. **Konfiguráció** alatt azt az összeállítást értjük, amely a teljes működőképes rendszert alkotja. (A teljes konfiguráció többnyire alapgépet, monitort, billentyűzetet, egeret, nyomtatót és egyéb készülékeket is tartalmaz.)

A számítógépek fizikai kiépítése bár jelentősen eltérhet egymástól, de a felépítés elve ugyanaz. Nagyvonalakban a központi egységben megtalálható processzor vezérli és működteti a számítógépet. A feldolgozás idején az adatokat a memória tárolja, a többi egység pedig a külvilággal való kommunikációt biztosítja (I/O egységek). Igen fontos elem a buszrendszer, hiszen az adatok a számítógépben az ún. adatbuszon áramlanak, s hogy melyik memóriacímen lévő adat elérése szükséges, a címbuszon lévő cím határozza meg. Az egész rendszer működésének összhangját és ütemezését az órajel határozza meg. Minél nagyobb órajellel működik a számítógép, annál gyorsabb.

A processzoron belüli és kívüli egységek órajele azonban eltérhet egymástól, hiszen a mai számítógépek órajele olyan nagy, hogy az már néhány centiméteren is időeltérést mutathat. E miatt a processzor órajele többszöröse is lehet az alaplap órajelének.

A valós felépítés természetesen ennél jóval bonyolultabb és összetettebb, a fentiekben csupán az alapelvet vázoltuk.

A mai számítógépek elvének egyik megalkotója Neumann János, aki először foglalta össze és publikálta a modern számítógépek fő jellemzőit.

Kivéve a hordozható laptop, notebook és PDA gépeket.

- A **Neumann elv** tehát a következőket tartalmazza: A számítógép
- digitális technikán alapulva, kettes számrendszer alapú legyen,
- tartalmazzon proceszszort, memóriát és Input/Output elemeket,
- tárolt program elve alapján a programot és az adatokat is ugyanazon memóriába tárolja (belső programvezérlés),
- teljesen automatikus legyen,
- elektronikus legyen.

## **1.5. Az alapgép**

Asztali gépek esetén az alapgép (központi egység) felépítése **moduláris szerkezetű**, amely annyit jelent, hogy a gépet alkotó elektronikus áramkörök nincsenek megbonthatatlanul egybeépítve. Mindegyik részmodul egy-egy külön feladatot lát el, s ezek megfelelő egymáshoz csatlakoztatása alkotja a működőképes gépet. A moduláris felépítésnek egyik nagy előnye, hogy meghibásodás esetén a számítógép **könnyen javítható**, ugyanis elegendő csupán a meghibásodott modult kicserélni. A moduláris felépítés további előnye a **bővíthetőség**, hiszen ezen felépítés segítségével számítógépünk újabb egységgel való kiegészítése gyorsan és egyszerűen megvalósítható az új modul behelyezésével, vagy a régi nagyobb teljesítményűre cserélésével. A moduláris felépítés ad lehetőséget továbbá arra is, hogy lehetőségünk legyen **egyedi konfigurációk** összeállítására, így számítógép vásárlásnál a pénztárcánkhoz mérten bizonyos nekünk szükséges jellemzőkben jobb, más – számunkra kevésbé fontos paraméterekben – gyengébb gépet szerezhessünk be.

A **ház**ba épített központi egység moduljai között találjuk a számítógép megfelelő feszültségű villamos energiával való ellátását szolgáló **tápegység**et, a **háttértárolók**at és a különböző elektronikus nyomtatott áramköröket. Közülük legfontosabb az **alaplap**, amelyre az összes modult csatlakoztatni tudjuk. Az alaplapon találjuk továbbá azokat az alkatrészeket is, amelyek a gép működésekor kiemelten szükségesek. Ilyen integrált áramkör például a **processzor** és a **memória**.

Mivel az összes többi egységet az alaplaphoz illesztjük, ezért itt kell elhelyezni azokat a csatlakozókat is, amelyek a kapcsolatot biztosítják a többi részmodullal. E csatlakozóknak számos fajtája létezik (ISA, PCI, AGP, stb.), és ezekbe a csatlakozókba helyezhetők be azok a **vezérlőkártyák**, amelyek a különböző

![](_page_32_Figure_11.jpeg)

egyéb eszközök kezelését végzik. Az ilyen nyomtatott áramköri lapok feladata a képernyő kezelése, a hang előállítása, stb. Ma már azonban egyre több funkciót integrálnak az alaplapra, így e funkciók vezérléséhez nincs szükség külön kártyára, bár ha komoly grafikát igénylünk, úgy nem elegendő az alaplapra integrált VGA. Mivel az alapgépet alkotó részegységek jellemzői jelentős eltéréseket mutathatnak, célszerű összehangolni őket. Nézzük meg tehát ezen egységeket részletesebben:

#### **1.5.1. Számítógépház**

A számítógépház elsősorban esztétikai tényező, függ az alaplap fajtájától, de meghatározza azt is, hogy hány darab meghajtóegység (floppy, DVD, stb.) építhető a gépbe. A különböző házak hátsó csatlakozóhelyei is eltérőek lehetnek. Manapság már csak ATX típusú házak kaphatók, ezek képesek a gép programból történő kikapcsolására.

Legelterjedtebben az ún. mini-torony házat alkalmazzák, amely álló felépítésű, közepes méretű. Általában két 5,25"-os és két 3,5"-os meghajtó-helyet tartalmaz. A miditorony csak minimálisan tér el kisebb testvérétől és többnyire három 5,25"-os egység is elfér benne. A nagy-torony házakat inkább az asztal mellé helyezve komolyabb konfigurációk esetén célszerű használni. A fekvő vagy baby házak közti kínálat igen nagy, s a házakba helyezhető meghajtók száma is változó.

#### **1.5.2. Alaplap**

A számítógép belsejében lényegében az alaplapra építjük fel a számítógépet. A rajta lévő csatlakozókba és foglalatokba helyezzük a vezérlőkártyákat, a memóriákat, a processzort, stb. Ettől az alkatrésztől függ tehát, hogy milyen típusú processzorokat, memóriaelemeket és vezérlőkártyákat használhatunk. Más alaplap való ugyanis

![](_page_33_Picture_7.jpeg)

egy régebbi Pentium IV-es, és más egy i7-es processzorhoz, de az alaplaptól függ a beállítható órajel-tartomány és a vezérlőkártyák csatlakozótípusa is. Az alaplapokon általában megtalálhatóak az USB egységek, a billentyűzet és egér csatlakozói, (esetleg a párhuzamos és soros portok), az audio be- és kimenetek, valamint a winchestervezérlő is, de kaphatók olyan alaplapok is, melyekre VGA kártyát is integráltak.

#### **1.5.3. Processzor**

Mivel a processzor a számítógép legfontosabb alkatrésze, fontos, hogy vásárláskor helyesen válasszuk meg a kívánt típust. Előfordulhat ugyanis, hogy bizonyos programok egy olcsó, kisteljesítményű processzoron nem fognak működni. A processzor típusa erőteljesen kihat a gép árára, így javasolt, hogy igényeinkhez mérten, de újonnan az utolsó egy-két, használtan az utolsó kéthárom kategóriából válasszunk az ár/teljesítmény viszony arányában.

A PC gépeket – elsődlegesen a processzoruk típusa alapján – különböző elnevezésekkel szokás illetni. E gépekre minden esetben jellemző, hogy a modernebb típusúak kompatibilisek a kisebb teljesítményűekkel.

> Az Intel processzorra épülő számítógépek processzoruk típusa alapján az alábbi kategóriákba sorolhatók: PC (Intel 8086-os processzorral), XT (Intel 8088-os processzorral), AT (Intel 80286-os processzorral), 386 (Intel 80386-os pro-

![](_page_34_Picture_3.jpeg)

cesszorral), 486 (Intel 80486-os processzorral), Pentium, Pentium II. (Klamath), Pentium III. (Katmai, Tanner, Xeon, Cascades, Coppermine, Tualatin), Pentium 4. (Willamette, Northwood, Foster, Prescott, Gallatin, SmithField, Pentium D, Extreme Edition) … Core2, Core2 Duo, Core2 Quad, Xeon, Core I3, Core I5, Core I7, Stb.

A pentium III és IV processzorok kisebb teljesítményű változatait Celeron elnevezéssel illetik.

Ma már természetessé váltak a korábbi 32 bites processzorokat leváltó 64 bites processzorok, illetve a többmagos (pl. DualCore, QuadCore, stb.) processzorok, amelyekben egy processzor-

![](_page_34_Picture_7.jpeg)

foglalatban több processzor dolgozik egyszerre. A Pentium D a kétmagos változatot, az M a kis fogyasztást jelenti. A Centrino és a Sonoma a vezetéknélküli technológiákat támogató notebook gépekbe szánt P4 processzorok kódnevei. Az Atom processzorok igen kisteljesítményű, de olcsó, kisfogyasztású darabok, a Xeon névvel pedig a szerverekbe szánt processzorokat azonosítják.

PC gépekbe való processzort nem csupán az Intel gyárt, hiszen hasonló teljesítményű de olcsóbb kompatíbilis processzort más cégek is készítenek (pl. az AMD), többnyire kedvezőbb áron. Így további lehetőség, ha nem Intel processzorral szerelt gépet vásárolunk, hanem AMD, Cyrix, Transmeta, stb. processzorral rendelkezőt. Bár ezek is besorolhatók az előző kategóriákba, mégis sok esetben nem egyenértékű az Intel processzorral. Ezen processzorok előnye viszont a jóval kedvezőbb ár.

Az AMD Duron, az Athlon Thunderbird kisebb teljesítményű változata, amely nagyjából egy gyengébb Intel Pentium III-nak felel meg. Természetesen az AMD vonalon is jelentős fejlesztések történnek, így jelenleg az AMD Athlon XP a P4-nek, az AMD Opteron az Itániumnak a versenytársa. Megjegyzendő azonban, hogy általában a régebbi AMD proceszoroknak nagyobb a fogyasztásuk, így jobban melegednek. Ezzel ellentétben viszont a Transmeta processzorok állnak, amelyek teljesen más architektúrát képviselnek. Sokkal kisebb az áramfelvételük, de sajnos a teljesítményben is alulmaradnak.

Ha kiválasztottuk a kívánt processzortípust, akkor fontos megválasztani annak sebességét is, ugyanis az szinte egyenes arányban áll az adatfeldolgozás hatékonyságával, hiszen a nagyobb processzorsebesség gyorsabb adatfeldolgozást tesz lehetővé, így a processzor teljesítményét az órajel is meghatározza. E miatt akár nagyságrendi különbségek is lehetnek azonos kategóriába eső processzorok teljesítményei között.

Természetesen a gép gyorsasága nem csupán a processzorsebességen múlik. Amennyiben a feladataink nem igényelnek gyors feldolgozást (pl. DOS-os alkalmazások), választhatunk olcsóbb és lassúbb processzort is. A CPU sebességét MHz-ben, illetve GHz-ben adják meg, így például a PIII/900 egy 900 MHz-es PIII processzort, a P4/3,4 egy 3,4 GHz-es Pentium 4 processzort jelöl. A sebességtartományok a technika fejlődésével egyre feljebb tolódtak, így ma már a GHz-es tartományban működő processzorok a természetesek, bár az utóbbi időben inkább a magok számának növelésével fokozzák a teljesítményt.

Az utóbbi időben azonban az egyes kategóriákon belül is többféle teljesítményű változatok láttak napvilágot, így a Pentium 4 processzorcsaládnak számos változata készült el a technikai fejlesztés eredményeképp. (Ezek főként a lapkavastagságban, technológiában, a gyorsítótár méretében és az architektúrában mutatnak különbséget.) Ráadásul a processzorok fejlesztése a felhasználási cél szerint is módosul (mobil, workstation és szerver processzorok), mivel más igények mutatkoznak a különböző gépkategóriákban. (A server gépeknél a nagy számolásigény, a mobil gépeknél pedig a kis fogyasztás és teljesítményfelvétel a fő cél.) A mobil gépekbe az Atom vagy Celeron kategóriájú, vagy a típus után egy M betűvel jelölt processzorok a praktikusak. (Celeron processzorból ma már számos változat is létezik, amelyek a PII-P4 processzorok olcsó, "lebutított" változatai)

A legrégebbi típusok kivételével a processzorok rendelkeznek olyan átmeneti tárolóval (cache) is, amely a nagysebességű processzor és az ennél lassabb memóriák közötti ideiglenes tárolásra szolgál. A cache memóriák megléte sokat gyorsíthat a nagyobb teljesítményű gépeken, így a mai processzorokba már több megabyte kapacitású cache is beépítésre kerül.

#### **1.5.4. A memória**

A memória a számítógépben feldolgozott adatok tárolását szolgálja. A memória ajánlott méretét elsősorban az alkalmazott programok határozzák meg. Régebben elég volt akár 1 Mbyte vagy annál kevesebb memória is, de mivel ma már természetesek a grafikus, illetve a Windows alatti alkalmazások használata, ezért processzortípustól és operációs

![](_page_35_Picture_6.jpeg)

rendszertől függően ajánlott néhány Gbyte memóriát beszerezni, bár a 32 bites rendszerek nem képesek még a 4GB memóriát sem teljesen kihasználni.

A számítógépbe kerülő memória modulokat az alaplap típusától függően kell megválasztani. Régebben a memóriák önálló integrált áramkörök voltak, manapság ezen modulok olyan kis kb. 1-3 cm magas és kb. 8-13 cm széles lapocskák, amelyekre integrálva találjuk a memóriaelemeket. Ezen memóriaelemek 1, 4, 8, 16, 32, 64, 128, 256 vagy 512 Mbyte, illetve 1, 2, 4, 8 GByte kapacitásúak lehetnek, s általában azt is megadják, hogy milyen buszsebességhez használhatóak (ami nem a processzorsebességet jelenti). Legelterjedtebb típusai az SD-RAM, a DDR, DDR2, DDR3 és DDR4 memóriák.

#### **1.5.5. A háttértárolók**

A háttértárolók közül általában a winchestert, az SSD-t, a CD-t, a DVD-t, a memóriakártyákat és esetleg még a floppylemezt alkalmazzák. Valamilyen háttértárolóból mindenképpen szükséges a számítógépbe építeni legalább egy darabot. A floppy-meghajtót már csak elvétve találunk, abból is csak a 3,5"-os 1,4 Mbyte kapacitásút, mivel az utóbbi időben a kis kapacitás miatt már egyre

#### Alapismeretek **37**

kevésbé tudja ellátni funkcióját. A mai gépekbe a winchesteren vagy SSD-n kívül többnyire DVD vagy Blu-Ray meghajtó és memóriakártya olvasó kerül. A merevlemez vagy SSD kapacitása viszont igen fontos tényező. Ez határozza meg a számítógépen maximálisan tárolható programok és adatok mennyiségét. Amennyiben tehát sok adatot szeretnénk tárolni, nagyobb kapacitású winchester beszerzése indokolt. A nagyobb kapacitású merevlemezek viszonylagosan magasabb ára azonban az észszerű winchesterkapacitás megválasztására késztet minket, a kisebb kapacitású merevlemezek ára pedig nem olcsóbb annyival, mint amennyivel tárolóképességük kisebb.

A winchesternek és a winchester-vezérlőnek azonban szigorúan azonos típusúnak kell lennie. Jelenleg legelterjedtebben a Serial ATA rendszerű merevlemezek használatosak, de léteznek még AT-buszos, PATA, SCSI, ESDI, MFM, RRL, SAS, Hot-Plug és Hot-Swap rendszerű merevlemezek is.

A mai alkalmazásokhoz ajánlott háttértároló még az optikai lemez is. Mivel ennek írható-olvasható változatának használata drágább a hasonló kapacitású, bár nem cserélhető lemezű winchesternél, addig az egyre általánosabban használt CD, DVD és Blu-Ray meghajtók szinte természetes részegységgé váltak. (A CD és DVD olvasók egyébként képesek lejátszani a zenei CD-ket is.) Ha pedig nem csak olvasni, hanem írni is szeretnénk a CD-t, vagy DVD-t, úgy lehetőségünk van CD, vagy DVD-író berendezést is beszerelni. (Persze ne felejtsük el, hogy a gyári vagy egyszer írható lemezek tartalma a hagyományos módon nem törölhető és írható felül sem.)

#### **1.5.6. Video- hang- és egyéb vezérlőkártyák**

A mai gépeken a legtöbb vezérlőt már az alaplapra integráltak, így ezen eszközök gyakran akár el is hagyhatók. (Az általános működéséhez többnyire képernyő-, nyomtató-, soros port-, USB port, floppy- és winchester-vezérlő egységekre van szükség.) Az utóbbi időben a winchester- és floppy-vezérlőt, valamint az USB, a soros és párhuzamos portokat már szinte minden új gépnél az alaplapra integráltak, vagy el is hagynak, illetve bizonyos kártyákat egybeépítve, egyetlen kártya formájában is meg lehet vásárolni (pl. Multi I/O kártya). Az újabb gépeken azonban a soros és párhuzamos portokat már ki sem vezetik, hiszen a korszerűbb perifériák úgyis az USB

porton keresztül kapcsolódnak a géphez. A kártyáknál azonban figyelni kell a csatlakozó típusára, ugyanis nem mindegy,

hogy ISA, PCI, AGP vagy éppen PCI-Express buszhoz csatlakoztatható kártyát vásárolunk.

A számítógép képernyőjén megjelenő kép lehetséges minőségét a videokártya határozza meg. Újonnan már csak VGA kártyák kaphatók, de ezen belül igen sokféle létezik. Még használt gép esetén is ragaszkodjunk legalább 256 Mbyte, de inkább nagyobb videomemóriával rendelkező videokártyához.

A videókártyák többségéhez két monitor is kapcsolható, mivel nem csak a szokásos 15 tűs VGA, hanem DVI vagy HDMI csatlakozóval is el vannak látva. Ha a monitorunk és a videokártyánk netán mégsem azonos fajtájú csatlakozóval rendelkezne, egy átalakítóval többnyire akkor is gond nélkül használhatjuk.

Kis memóriával rendelkező VGA kártyák esetén a jellemzésre leginkább a képfelbontás és a használható színek számának megadása alkalmas. Minél nagyobb a képfelbontás, annál szebb és élesebb képet kaphatunk. A számítógépeknél az egyszerre alkalmazható színek száma is lehet korlátozott, így ez is fontos jellemző.

A kialakult szabványok a következő maximális felbontás-értékeket határozzák meg a képernyő-vezérlő kártyákat illetően: A CGA kártya 640x200-as felbontásban 4 színt, az EGA kártya 640x350-es felbontásban 16 színt, (256 féle szabadon keverhető színből), a VGA kártya pedig legalább 640x480-as felbontásban minimum 256 színt tud használni, melyet legkevesebb 256 ezer színből kever ki. A manapság használt VGA (SVGA) kártyák azonban ennél lényegesen nagyobb felbontást – 800x600, 1024x768, 1152x864, 1280x1024, 1600x1200, 1920x1280 stb. – tudnak, 16, 256, 65 ezer, 16 millió, illetve 4,3 milliárd féle színt használva.

A kisebb színmélységek esetén a gép úgy dolgozik, mint a festő palettája, hiszen az összesen használható színek száma szinte végtelen, ám ezekből a palettára csupán néhány kerül, ami mégis elegendő ahhoz, hogy teljesen élethű képet lehessen alkotni. A számítógépes monitorok is hasonló elven működnek, hiszen a VGA monitor 16 millió színe jóval több, mint amennyit az emberi szem képes megkülönböztetni. Annak ellenére, hogy néha ebből a palettára csak 256 kerül, ez többnyire bőven elegendő az élethű képhez. A VGA kártyák között azonban nem csak a felbontás alapján, hanem a kártyán lévő ún. videomemória mérete szerint is különbséget tehetünk. A monitoron megjelenő képet ugyanis tárolni kell a VGA kártyán is. Annál nagyobb videomemória szükséges minél nagyobb a felbontás, illetve minél több színt használunk egyszerre. A mai ún. High-color illetve True-color szabványoknak is megfelelő videokártyák 65 ezer (High-color), illetve 16 millió (True-color) színt is meg tudnak jeleníteni.

A mai kártyák jellemzésénél viszont már inkább más szempontok a jellemzők, hiszen a kártyán lévő memórián kívül a grafikus chip fajtája, sebessége, 3D-s gyorsítása, utasításkészlete, szálak száma, stb. a meghatározó. (Többnyire a GT jelzéssel ellátott kártyák nagyobb teljesítményt nyújtanak, mint a GS-es társaik.)

#### **1.5.7. Csatlakozófelületek**

Mivel a számítógéphez perifériákat is illesztünk, ezért vásárláskor győződjünk meg arról, hogy a gép rendelkezik-e a kívánt perifériák csatlakoztatásához szükséges párhuzamos, soros, USB, Firewire, és game porttal, UTP hálózati csatlakozóval, stb. Az USB portok esetében a megfelelő sebesség miatt az új gépeknél ma már alapkövetelmény legalább az USB 3 szabvány támogatása.

## **1.6. Számítógépek jellemzése**

A számítógépeket jellemezni elsősorban az adott gép kapacitásának és teljesítményének megadásával, valamint a benne lévő eszközök tulajdonságaival tudjuk.

A **kapacitás** tárolóképességet jelent, segítségével mondhatjuk meg, hogy számítógépünk memóriája (és háttértárolói) mekkora mennyiségű adat illetve program tárolására képes(ek).

Ha **teljesítmény**ről beszélünk, akkor egy olyan adat szükséges, amellyel egy adott időegység alatt elvégzett műveletek számát tudjuk megadni. (Néha szokás úgy is meghatározni a teljesítményt, hogy megmondjuk mennyi idő kell egy konkrét feladatsor végrehajtásához.) A számítógépek teljesítményét elsősorban az adott gép processzora (annak típusa és sebessége) határozza meg, mivel a processzor vezérli és működteti a számítógépet.

Amikor egy számítógépet jellemzünk nem elég csupán annak gyártmányát vagy típusát megadni. A gépek jellemzése az adott konfiguráció részletes leírásával történik. Sok esetben a gép gyártmányát nem is lehet megadni, mivel azokat alkatrészekből építik össze. Az ilyen ún. *noname* gép egyáltalán nem biztos, hogy kisebb teljesítményű egy márkás számítógépnél. A márka csupán a megbízhatóságra garancia, a teljesítményre nem. A számítógépek jellemzésekor tehát többnyire a részegységeinek tulajdonságait írjuk le. Ehhez azonban ismerni kell, hogy az adott konfiguráció miből áll. Egy számítógép vásárlása során azonban célszerű, ha nem csak a pénztárcánk vastagságát vesszük figyelembe, hanem azt is, hogy az adott gépet a későbbiekben milyen területen szeretnénk alkalmazni.

Mivel a mai PC számítógépek moduláris felépítésűek, a legtöbb forgalmazó cég a felhasználó igényeinek megfelelően állítja össze a konfigurációt. Általában már a gép vásárlásakor döntünk egyéb szükséges perifériák (monitor, nyomtató, scanner stb.) beszerzéséről is. Célszerű tehát mérlegelni, hogy a kínált periféria beszerzése milyen mértékben növeli kiadásainkat, s ez összhangban áll-e az általa nyújtott szolgáltatással. (Egy egér beszerzését többnyire nem tudjuk elkerülni, de igen olcsó ára miatt nem is érdemes ezen gondolkodni, s a Windows használata során szinte amúgy is nélkülözhetetlen.)

Mivel a számítógépek jellemzése elsősorban az őt alkotó részegységek paramétereinek megadásával történik, ismernünk kell a lehetőségeket. Ez már csak azért is fontos, mert egy árlista értelmezése során vagy a komplett gépre vonatkozó fontosabb paramétereket adják meg, vagy pedig az önálló részegységek árait. Ha vásárolunk, ezeket kell összehasonlítani. Egy számítógép jellemzésénél tehát a processzor típusán és sebességén kívül meg kell adni a memória-méretét, a beépített háttértárolók fajtáját és kapacitását, a videokártya jellemzőit, az egyéb vezérlőkártyák adatait, a számítógépház típusát, a tápegység teljesítményét, stb. Amennyiben a számítógéphez perifériák is kapcsolónak (egy billentyűzet és monitor általában mindig), úgy azok jellemzőit is meg kell adni.

#### **1.6.1. A számítógép teljesítménye**

A számítógép teljesítményét rengeteg tényező befolyásolja. Az, hogy az adott gépet milyen hatékonyan tudjuk használni sok esetben attól is függ, hogy milyen célra kívánjuk igénybevenni a gépet. A különböző alkalmazások ugyanis más-más szempontból igényelnek megfelelő hardvert. Ha például komolyabb 3D-s grafikákat tartalmazó játékokat kívánunk futtatni, úgy a normális sebességű, élethű működéshez szükségünk van egy jó VGA kártyára. Ezt viszont egy adatbázis-kezelő rendszerben nem használjuk ki, így hiába van sokkal jobb grafikus kártyánk, semmiben sem érezzük vele gyorsabbnak gépünket. A különböző jobb minőségű hardver elemek tehát nem minden esetben vezetnek a teljesítmény növekedéséhez. Általában a következő paraméterek meghatározóak a gép teljesítménye szempontjából:

- processzor (CPU) típusa (A nagyobb teljesítményű, modernebb processzorok egyértelműen gyorsabbak.)
- processzor (CPU) sebessége (A nagyobb órajelen működő processzorok egyértelműen gyorsabbak.)
- RAM memória mérete

(bár látszólag nincs köze a teljesítményhez, csak a kapacitáshoz, a Windows párhuzamos alkalmazás-végrehajtása miatt azonban nem mindegy, hogy mennyi adat fér be a memóriába, és mennyi az, amit a folyamatos feldolgozás alatt is a háttértárolóra kell írni. Így tehát, ha nagyobb memóriánk van, kisebb az esélye annak, hogy az éppen feldolgozás alatt álló adataink nem férnek a memóriába, így a gépnek a lassabb háttértárolót kell használnia.)

- memória típusa
- (A kisebb elérési idejű memóriákból gyorsabban olvasható be az adat.)
- winchester (merevlemez), vagy SSD típusa, sebessége (elérési idő, olvasási idő, átviteli idő, töredezettség-mentesítettség, stb.)
- CD, DVD, Blu-Ray meghajtó sebessége (Ha cd-ket is használunk, nem mindegy, hogy azokat a meghajtó kétszeres vagy ötvenszeres sebességgel olvassa-e be.)
- alaplap típusa (a rendszerbusz sebessége, és egyéb alaplapon lévő eszközök miatt)
- vezérlőkártyák típusa (főként a VGA kártya) (értelemszerűen egy jobb minőségű, többszálas processzorral, nagyobb memóriával rendelkező VGA kártya gyorsabbá teszi a képernyőhasználatot, így ezáltal az egész gépet.)
- vezérlőkártyák csatlakoztatási módja (lassabb PCI, vagy AGP, PCI-E)
- cache memóriák (A nagyobb cache gyorsabb működést eredményez.)
- szoftverbeállítások (Bár effektív nem lesz gyorsabb vagy lassabb a gépünk azáltal, hogy milyen beállításokat alkalmazunk, vagy hogy hány programot telepítünk, mégis a használat szempontjából érzékelhetően lassulhat a gép a nagyszámú szoftver telepítése vagy a nem megfelelő rendszerbeállítások miatt)

stb.

Néhány dolog, amitől biztosan nem függ a számítógép teljesítménye:

- billentyűzet, egér, monitor, és egyéb perifériák típusa
- beépített meghajtók száma
- (Bár a meghajtók száma nem, de a csatlakoztatás módja kihathat az olvasási sebességre.)
- winchester kapacitása
- (A gép sebességére nincs hatással, bár a gép kapacitását és emiatt használati értékét meghatározza.) számítógépház
- (Attól, hogy komolyabbnak, modernebbnek látszik egy gép, még nem biztos, hogy belül is olyan.)
- stb.

## **1.6.2. Bővítési lehetőségek**

Amennyiben már rendelkezünk számítógéppel, vagy nincs elég pénzünk a komolyabb konfiguráció megvásárlásához, ne essünk kétségbe, hiszen később könnyedén kibővíthetjük gépünket újabb winchester, DVD, memóriamodul beépítésével vagy a régi monitor kicserélésével. Tulajdonképpen a gép bármely részegysége bővíthető vagy cserélhető, a kérdés csupán az, hogy ez milyen költséggel jár és milyen további részegység cseréjét vonja maga után. (Pl. processzor csere esetén gyakran nem csupán a processzort, hanem az alaplapot s valószínű, hogy a memóriákat és a házat is cserélni kell.)

#### **1.6.3. Más géptípusok**

Természetesen nem csupán Intel (és a vele kompatibilis Cyrix és AMD) processzorra épülő személyi számítógépek léteznek, hiszen egyéb gyártók is készítenek hasonló kategóriájú gépeket. Ezek közül talán az Apple Macintosh a legelterjedtebb, amely egy igen megbízható, többnyire kiadványszerkesztési és grafikai célokra alkalmazott számítógép. Ezekkel a gépekkel azonban vigyázni kell, hiszen az IBM kompatibilis, Intel processzor alapú gépekre készített programok nem működnek rajtuk.

#### **1.6.3.1. Terminálok**

Olyan helyeken, ahol nincs szükség teljes értékű számítógépre, csupán lokális adatbevitelre vagy megjelenítésre van igény, terminálokat használnak. A terminálok olyan interaktív be- illetve kiviteli berendezések, amelyek egy rendszerhez kapcsolódva kommunikációt folytathatnak a központi géppel (vagy egymással). Az intelligens terminálok az adatok előzetes feldolgozását is elvégzik.

A számítógépek árcsökkenése miatt a terminál fogalma egyre inkább átértékelődik, hiszen ma már leggyakrabban önállóan is működőképes számítógépeket hálózatba kötve terminálként alkalmaznak. Ezért a terminál ma már sokszor olyan alkalmazást is jelent, amellyel egy másik eszközhöz kapcsolódhatunk, annak külső felhasználójává válhatunk.

## **1.7. Perifériák**

Az alapgép csak egy része a számítógép-konfigurációnak, mellette olyan egyéb kiegészítő berendezésekre is szükség van, amelyek bizonyos feladatkörök ellátásához szükségesek, de a központi egységtől külön állnak. Ezek az egységek a **perifériák.** Perifériának nevezzük tehát azokat a részegységeket, amelyek a számítógépet összekapcsolják a külvilággal, az alap-működéséhez azonban többnyire nélkülözhetőek, s a központi egységtől függetlenül egy-egy speciális feladatot látnak el. Ilyen periféria például a nyomtató, a joystick, vagy például az egér is, de bármilyen berendezés lehet perifériája a számítógépnek, ha adatkapcsolatban áll vele (tehát ha adatot ad át a számítógépnek vagy adatot vesz át tőle). A perifériákat két nagy csoportba soroljuk:

- Input (bemeneti) egységek: adatot fogad tőle a gép (pl. egér, scanner).
- Output (kimeneti) egységek: adatot ad át neki a számítógép: (pl. nyomtató).

#### **1.7.1. Monitor**

A monitor a számítógép által előállított információk vizuális megjelenítésére szolgál. A monitor elnevezés helyett gyakran alkalmazzák a *képernyő* vagy *display* kifejezést is. A monitorokat megkülönböztethetjük aszerint, hogy hagyományos, a televízióhoz hasonló katódsugárcsöves felépítésűek (CRT), vagy lapos kivitelűek (pl. TFT). Ma már

![](_page_41_Picture_3.jpeg)

elsősorban a néhány centi vastag síkmonitorokkal találkozunk. A TFT monitorok villódzásmentesek,

kisebb helyet foglalnak, de konkrét felbontásra készülnek, így célszerű azon az effektív maximális felbontásukon használni, hogy éles képet kapjunk.

Régebben nem csak színes, hanem monochrom monitort is alkalmaztak. Nem véletlenül használjuk a monochrom kifejezést, hiszen ezek nem csupán fekete-fehér készülékek lehetnek, használnak zöld és borostyánsárga változatokat is. Ma már azonban újonnan nem kapni monochrom monitort, és a használt színes monitorok is olcsók.

Igen fontos jellemző a monitor mérete, amely nem más, mint a képátmérő inchben (zollban) mérve, a felbontása (hogy hányszor hány pixelből áll a kép) illetve a képaránya (4:3, 16:9, stb.). A multimédiás monitorok hangszórókat is tartalmaznak.

A mai monitorok már digitális kezelésűek, ami annyit jelent, hogy a képjellemzőket nem forgatható gombokkal, hanem nyomógombokkal állíthatjuk be, s így általában a beállítási lehetőségek is tágabbak. (pl. nem csak a képszélességet, hanem a hordótorzítást is beállíthatjuk, ráadásul üzemmódonként külön-külön.)

A hagyományos CRT képernyőknél jellemző paraméter a monitor által ismert maximális vízszintes és függőleges frekvencia. Bár ez inkább technikai adat, de meghatározza a felbontást is. A CRT monitorok jellemzésekor a fentieken túl sokszor találunk olyan jelzéseket, mint például *Non-interlaced* vagy *Low radiation*. A *Non interlaced* (NI) monitorok nagyobb felbontás (min. 1024x768) mellett is remegésmentes képed adnak, a *Low Radiaton* (LR) pedig az alacsony sugárzásra utal. (A mai monitorok már ilyenek.)

A monitor igen fontos szerepet játszik a munkánk során, így, ha lehetőségeink engedik, ügyeljünk a megfelelő monitor kiválasztására. Elsődlegesen azt kell meghatároznunk, hogy szükségünk van-e a nagyképernyős megjelenítésre, mivel a hétköznapi munka csak a legritkább esetben használnánk ki a nagyobb képernyő nyújtotta előnyöket. A monitor árát elsődlegesen a típusa és a képernyő mérete határozza meg, melyek közt az átlagos 19"-os és olcsóbb 17, 15"-ostól a magasabb árú, nagyobb monitorokig sokfélét találunk. A felbontás szerint 640x480, 800x600, 1024x768, 1280x1024, 1200x1600, 1920x1080, 1920x1280, 2560x1600, 3840x 2160, stb. képpontból állók különböztethetők meg. (felbontás helyett régen gyakran a vízszintes és függőleges frekvenciát adták meg, amely természetesen annál jobb, minél nagyobb.)

A különböző felbontások azonosításár számos rövidítést vezettek be, melyeket az alábbi ábrán szemléltetjük:

![](_page_42_Figure_0.jpeg)

#### **1.7.2. Billentyűzet**

A billentyűzet a számítógép legfontosabb adatbeviteli eszköze. A felhasználó ezen keresztül tudja a számítógép "tudtára adni", hogy mit szeretne tenni. A mai gépek esetén a billentyűzetek – minimális eltéréseket, illetve a multimédiás funkciókat leszámítva – szinte teljesen egységesek.

![](_page_42_Picture_3.jpeg)

Manapság elsősorban a 101, 102 illetve a 105 gombos klaviatúrát árusítják, így a kisebb, 83 gombos szinte már sehol sem kapható. Komolyabb igények esetén célszerű egy ergonomikus billentyűzet beszerzése, amely kialakításánál fogva, hosszútávon kényelmesebb gépelést biztosít. Esetleg előfordulhatnak magasabb gombszámmal is billentyűzetek, de ezek csak speciális funkciók közvetlen indítását könnyítik meg (pl. Internetezésnél, stb.). A billentyűzetnél fontos még a nyelvi kiosztás, azaz hogy mely nyelv ékezetes betűit és speciális karaktereit tartalmazza.

#### **1.7.3. Egér (mouse)**

A számítógépekhez kapcsolható egér szintén adatbeviteli eszközként szolgál. Nevét – egyesek szerint – hosszú, az egér farkához hasonlító csatlakozó kábeléről kapta. (Bár ma már igen elterjedt a vezetéknélküli egér is.) A kis dobozkát az asztalon tetszés szerint tologatva, annak mozgását, illetve pozícióját érzékeli a számítógép, így kiválóan alkalmas különböző

![](_page_42_Picture_7.jpeg)

objektumok képernyőn történő mozgatására (a képernyőn lévő objektum párhuzamosan mozog az asztalon lévő egérrel). E tulajdonságainál fogva alkalmazzák grafikus felületű rendszereknél (pl. Windows), ahol egy mutató eszközt tudunk kényelmesen mozgatni. Az egér dobozán szintén találunk billentyűket, amely a megfelelő funkciók aktivizálására, vagy egyéb szolgáltatások elvégzésére szolgál. (ld. Windows kezelésével foglakozó fejezet: kattintás, dupla kattintás, húzás, stb.)

Ha hagyományos, és nem optikai vagy lézeres egerünk van, úgy célszerű az egeret tiszta felületen használni, valamint görgőit a rátapadt szennyeződésektől, (a golyó kivételét követően) időközönként megtisztítani.

#### **1.7.4. Botkormány (joystick), game-pad, kormány**

A botkormány valójában egy olyan adatbeviteli szerkezet, amely irányok megadását teszi lehetővé, így a számítógépes játékok sokszor elengedhetetlen segédeszköze. (Régebbi számítógépeknél digitális, PC-n analóg változata terjedt el, így az újabb botkormányok nem csupán az irány, hanem a kitérés mértékének érzékelésére is alkalmas.) A botkormányokon általában billentyűk is találhatók, amelyeket szokás – a játé-

kokban betöltött funkciójuk miatt – "tűz gombnak" is nevezni. Alkalmazása a mai gépeknél csupán a játékokhoz kapcsolódik.

A botkormánynak különböző mutációi is léteznek, melyeken a kart gombokkal, kormánykerékkel, pedálokkal váltják fel.

![](_page_43_Picture_7.jpeg)

#### **1.7.5. Nyomtató (printer)**

A nyomtató a számítógéppel előállított szöveges vagy grafikus információk papíron történő megjelenítésére szolgál.

Nyomtatási célra kezdetben az elektronikus írógépekhez hasonló berendezéseket használtak, amelyek főként mechanikus alkatrészekből álltak, s a szöveget karok, dobok, margarétatárcsák, gömbfejek segítségével jelenítették meg. Sajnos e készülékek hátránya a magas zajszinten túl az is, hogy velük sem grafikát készíteni, sem az eredeti "gyári" betűkészlettől eltérő, egyedi vagy speciális jeleket használni nem lehet, bár írásképük igen jó minőségű. E kategóriának speciális változata a sornyomtató, amely készülékeket főként nagy sebességigényű nyomtatásra használtak, mivel az íróhengeres láncos és rudas kivitel miatt egyszerre egy teljes sort vittek a papírra.

Manapság tintasugaras, lézer, és néhol mátrixnyomtatókat használnak. Az ún. **mátrixnyomtató** (amely bár Windows alatt lassú, de viszonylag olcsón üzemeltethető) az egyetlen a fentiek közül, amely többpéldányos lap nyomtatására is alkalmas.

A készülék legfontosabb alkatrésze a nyomtatófej, amely függőlegesen, többnyire egymás alatt elhelyezkedő tűket tartalmaz. E tűk segítségével történik a nyomtatás olymódon, hogy a fej vízszintes mozgatásával egyidőben a tűk a megfelelő pillanatban a festékszalagon keresztül a papírnak nyomódnak. Mivel a kinyomtatott szöveg kicsiny pontokból áll, a nyomtatás minősége annál jobb, minél több

![](_page_43_Figure_13.jpeg)

pont, minél sűrűbben épít fel egy betűt. Ezt a nyomtatófejben elhelyezkedő tűk száma határozza meg. A fentiekből jogosan vonhatjuk le azt a következtetést, hogy egy nyomtatás minősége annál magasabb, minél nagyobb tű-számú nyomtatóval készítettük. A jelenleg elterjedt mátrixnyomtatók 9 vagy 24 tűvel dolgoznak, de léteznek 7, 8, és 48 tűs nyomtatók is.

A technika fejlődésével ma már a mátrixnyomtatókat is kiszorítják a sokkal korszerűbb, bár kissé magasabb költséggel üze-

#### meltethető **lézernyomtatók**.

Működési elvük, hogy egy elektronika által kiszámolt pontsort a lézersugár (vagy ledsor) egy hengerre vetíti. A korábban elektromosan feltöltött henger a sugár által érintett részeken elveszti töltését, így a hengeren sorról sorra kialakul a nyomtatandó kép. A henger egy szintén elektromosan feltöltött speciális festékport tartalmazó tégely előtt elfordulva, magához szippantja a kívánt helyen a festéket. Mivel az azonos töltések taszítják

![](_page_44_Picture_5.jpeg)

egymást, csak ott lesz festékes a henger, ahol előzőleg a lézersugár semlegesítette a töltéseket. A henger ráfordulva a papírra azon nyomot hagy, majd ismét kezdődik a folyamat. A papíron azonban a festékport magas hőmérsékleten fixálni kell, így a hőt nem tűrő fóliákra ezzel az eljárással nem tudunk nyomtatni.

A lézernyomtatók előnye az igen jó minőség, de nem szabad megfeledkeznünk a nyomtatás gyorsaságáról (4-20 lap/perc), a csendes működésről sem.

Az utóbbi időben egyre elterjedtebben kerülnek alkalmazásra a kedvező árú

és csendes **tintasugaras nyomtatók**, amelyekkel viszonylag jó minőségű színes anyagokat készíthetünk, ha rászánjuk azt az egy-két ezer forint többletet, melyet a fekete-fehér változattól való eltérés költsége jelent. Bár a készülék maga olcsó, az üzemeltetése drága, mivel a húzósabb árú tintapatronokat gyakran kell cse-

![](_page_44_Picture_10.jpeg)

rélni, bár egyes esetekben van lehetőség az utántöltésre.

Működési elvük igen hasonló a mátrixnyomtatókéhoz, azzal a különbséggel, hogy tűk helyett a nyomtatófej apró fecskendőket tartalmaz. Az elv lényege az, hogy a vékony fecskendőt a nyomtatás pillanatában hirtelen felmelegítik, így a benne lévő festék felforr, s a légnemű anyag nagyobb térfogatigénye miatt a fecskendő első részében lévő tintacseppet a papírra lövelli.

Ne tévesszen meg azonban senkit az a tény, hogy a tintasugaras nyomtatók felbontása a lézernyomtatókéval közel azonos (vagy akár még nagyobb is), ugyanis a különbség első ránézésre észrevehető. Egy 600 dpi-s lézernyomtató még mindig szebb írásképet ad, mint egy 1400 dpi-s tintasugaras nyomtató.

Fentieken túl léteznek még a **hőnyomtatók** is (amelyek bizonyos anyagok magas hőmérsékleten való színváltozását használják ki), de ezek ritkán használt készülékek.

A nyomtatási minőség jellemzésére elsősorban a nyomtató felbontásának megadása szolgál, mely értéket dot per inchben (DPI) mérnek. Ily módon például egy átlagosnak mondható 600 DPI-s lézernyomtató egy inchnyi (2,54 cm) távolságra 600 pontot nyomtat ki.

![](_page_45_Picture_364.jpeg)

![](_page_45_Picture_365.jpeg)

Ahhoz, hogy meghatározzuk, milyen nyomtatót szerezzünk be, nagyon sok szempontot kell figyelembe venni. Sok esetben ezek közül az egyik legfontosabb, hogy mennyi pénz áll rendelkezésünkre a vásárláskor, bár az, hogy egy készülék beválik-e, nem kizárólag ez dönti el, a típus megválasztásakor a legfontosabb szempontnak annak kell lennie, hogy mire kívánjuk használni a készüléket.

Egy nagyon olcsó tintasugaras nyomtató üzemeltetési költsége sokszor igen magas is lehet, s ez hosszútávon nem kifizetődő. Más típusú nyomtató választása szükséges ugyanis ügyviteli célra és más szöveg- vagy kiadványszerkesztési feladatok ellátásához. Sőt, bizonyos feladatok esetén célszerűbb, ha nem is egy nyomtatót vásárolunk. Ha több példányos anyagokat szeretnénk előállítani leendő készülékünkkel, esetleg nem dolgozunk Windows alatt, úgy mátrixnyomtatót vásároljunk. A tintasugaras és a lézernyomtatók ugyanis nem mechanikus elven működnek, így az indigós lapon nem képesek nyomot hagyni.

A tintasugaras és lézernyomtatók jóval szebb írásképpel és lényegesen csendesebben dolgoznak, viszont ezen készülékekkel csak egypéldányos nyomtatásra van lehetőségünk. Pontosan emiatt a tintasugaras és lézernyomtatókat (egy vagy több) lapadagolóval is ellátják, így egyszerre jóval több lapot is helyezhetünk a készülékbe. Vigyázzunk azonban arra, hogy a lapadagolóba csak egyszerű lapokat helyezhetünk, ha indigós másolatok készítését tervezzük végezni, ez a módszer nem alkalmas, hiszen a lapadagoló külön-külön venné be a lapot és az indigót.

A tintasugaras nyomtatók általában kevésbé robosztusak, s a sebességük is meghaladja a mátrixnyomtatókét. Az íráskép minősége a lézernyomtatókéval vetekszik, de ezt erősen befolyásolhatja a használt papír fajtája is, hiszen durvább minőségű papíron a nyomtatás kiszálkásodhat. Ráadásul ha nem használjuk rendszeresen a nyomtatót, a tinta hamar beszárad, s a patroncsere nem olcsó. (A tintasugaras nyomtatók esetlegesen magasabb felbontása azonban megtévesztő lehet, egy 2400 dpi-s tintasugaras nyomtatónál a nyomtatási elv miatt sokkal élesebb képet ad egy 1200 dpi-s lézernyomtató.) A tintasugaras nyomtatók ára igen tág határok közt mozog, sok esetben fillérekért, a gyártási költség alatt adják a tintasugaras nyomtatókat, de a nyomtatás költsége, – azaz a tintapatron ára – igen drága, s ezt általában gyakran (pár száz oldal után) kell cserélni.

Ha gyorsan, vagy nagyobb mennyiségben, jó minőségű anyagot szeretnénk előállítani, de nincs szükségünk színes nyomtatásra, akkor mindenképp a lézernyomtató mellett célszerű döntenünk.

Színes nyomtatás iránti igényünk esetén elsősorban a tintasugaras nyomtatók jöhetnek számításba. Színes lézernyomtatót főként nagymennyiségű színes nyomtatási igény esetén célszerű beszerezni, bár a színes lézernyomtatók kevésbé szép fényképet nyomtatnak, és fekete-fehér nyomtatás esetén drágábban üzemeltethetők mind a csak fekete-fehér társaik. Manapság már viszonylag olcsón kapunk új fekete-fehér és színes lézernyomtatót is, – sokszor a kellékanyagár alatt.

Ha eldöntöttük, hogy milyen fajtájú és minőségi-kategóriájú készüléket vásárolunk, célszerű ha végignézzük az üzletekben található különböző márkájú készülékeket, hiszen jelentős árkülönbségek vannak az azonos tudású nyomtatók és a hozzájuk való kellékanyagok árai között is. Mielőtt azonban végleg elhatározzuk, hogy melyik printer mellett döntünk, érdeklődjük meg, hogy az adott készülékekhez mennyibe kerül a toner, vagy patron, és az hány oldalra elegendő, azaz mennyi az egy oldalra jutó nyomtatási költség! Az egy-két évre jutó szükségletünk árát vessük össze a nyomtatók árával is.

Az ártényezőkön túl, fontos még a megfelelő driverek (pl. Windows meghajtóprogramok) megléte, a nyomtató memóriájának mérete, a nyomtató szolgáltatásai; RET (felbontásnövelő rendszer), PostScript (vektoros lapleíró nyelv, amely komolyabb kiadványszerkesztési alkalmazásoknál hasznos), hálózati csatlakozás, lapadagolók, duplex opció, stb.

#### **1.7.6. Scanner**

Sok esetben szükségünk lehet arra, hogy számítógépünk ne csupán numerikus vagy szöveges információk fogadására legyen alkalmas, hanem akár egy képet, vagy bármilyen grafikát is "lásson". A scanner (szokás lapolvasó készüléknek is nevezni) olyan szerkezet, mellyel a számítógép közvetlenül képes feldolgozni (pontokra bontva, az adott ponthoz tartozó szín- vagy szürkeség-értéket továbbítva

![](_page_46_Picture_6.jpeg)

a központi egység felé) a papíron lévő információkat, legyen az grafikus, vagy akár szöveges. Ez utóbbi ugyan komoly problémát okoz, hiszen ily módon a szöveget is csak grafikus módon tudjuk feldolgozni, s a különböző vonaldarabokból betűket azonosítani még a mai modern számítógépekkel is komoly algoritmusokat igénylő bonyolult feladat. A kézzel írt szövegek azonosítása a jelenlegi technikai színvonalon pedig szinte lehetetlen. Léteznek ugyan különböző OCR programok, amelyek viszonylag jó hatásfokkal dolgoznak, ám még a nyomtatott szöveg esetében is számos hibát hagynak az anyagban (az 1, l és I hasonlósága, nulla és O azonossága, stb. miatt). Mindezek ellenére a szkennert előszeretettel használják olyan helyeken, ahol a grafikai alkalmazás miatt van szükség a képek bevitelére.

Régebben alkalmazták a jóval kisebb és egyszerűbb kézi szkennert is, amelyet a kívánt képen végighúzva, az fénysugárral letapogatta annak pontjait, s ezen pontok sötétségértékeit továbbította a számítógép központi egysége felé. A nagyobb, általában A4 méretű táblás szkennerek fix készülékek, amelybe a fénymásoló géphez hasonlóan kell elhelyezni a feldolgozni kívánt oldalt. A scannert gyakran építik egybe nyomtatóval is, ez esetben egy multifunkciós készüléket kapunk.

#### **1.7.7. Digitális fényképező**

A digitális fényképezőgépek első ránézésre olyanok, mint a hagyományosak, annyi különbséggel, hogy a képeket nem filmen, hanem egy memóriakártyán tárolják, s a gépen lévő kis képernyőn azt azonnal vissza is nézhetjük. Így a felesleges képeket letörölve, a jókat pedig számítógépre

mentve újból fényképezhetünk a memóriakártyára. A mai fényképezők már megfelelő minőségű videofelvételek készítésére is képesek.

Az újabb operációs rendszerek már közvetlenül háttértárként kezelhetik a számítógéphez kötött fényképező memóriáját, de a kártyaolvasó is egyre inkább elterjedt egysége a számítógépeknek. Mindemellett léteznek olyan nyomtatók is, melyek közvetlenül (számítógép nélkül) tudják nyomtatni a memóriakártyákon lévő fényképeket. A fényképezőt természetesen

![](_page_47_Picture_5.jpeg)

![](_page_47_Picture_7.jpeg)

nem csak számítógéphez, hanem televízióhoz, vagy egyéb berendezéshez is kapcsolhatjuk, a képeket pedig kinyomtathatjuk, vagy a normál képekhez hasonlóan ki is dolgoztathatjuk.

A digitális fényképezőket jellemezni a hagyományos fényképezőgépek paraméterein túl (optika, zoom, stb.) a felbontás mértékével szokás. Itt megapixelben mérve azt adjuk meg, hogy maximálisan hány pontból fog állni a kép. (Például egy 8 megapixeles fényképező 3264x2448-as képet tud készíteni.) Az elkészíthető képek számának szempontjából fontos lehet

![](_page_47_Picture_10.jpeg)

még a gépbe helyezett memóriakártya mérete. Például egy 16 GBbyte-os kártyára kidolgozáshoz, négymegapixeles felbontásban kb. 10.000 képet készíthetünk.

#### **1.7.8. Kamera**

A számítógéphez lehetőségünk van olyan kis kamerát is kapcsolni, amely folyamatosan biztosítja a megfelelő minőségű mozgóképet. E kamerák felbontása többnyire nem éri el a rendes

videokamerák felbontását, így elsősorban az interneten történő képtovábbításra használják. Emellett természetesen a számítógéphez kapcsolhatunk digitális kamerákat is (többnyire az firewire vagy USB porton), melyekről videofilmeket vehetünk át, de bizonyos esetekben a kamera vezérlésére is lehetőség nyílik.

#### **1.7.9. Egyéb eszközök**

A multimédiás számítógép elengedhetetlen perifériája a **mikrofon**, (szöveg és hangbevitel céljára), valamint a **hangszóró** vagy a **fej- és fülhallgató**. A

![](_page_47_Picture_17.jpeg)

#### Alapismeretek **49**

hangszóró lehet aktív vagy passzív. Az aktív hangszóró erősít is, ezért az külön tápfeszültség-ellátást is igényel.

A **touch-pad** a notebook számítógépek jellegzetes adatbeviteli eszköze, amellyel az egeret helyettesíthetjük. Lényegében egy olyan érzékelő-felület, melyen az ujjunkat kell mozgatni úgy, mintha valamit tologatnánk.

Az **érintőképernyő** a tabletek elengedhetetlen adatbeviteli eszköze, de me már egyre több hordozható gépen találkozhatunk vele, mivel a mai operációs rendszerek támogatják a használatát. Többféle fajtája létezik, többségük az újjal való érintést érzékeli, leggyakrabban több ponton is.

A **trackball** egy *fordított* egér, melyet hordozható gépeknél vagy a kis helyigény esetén alkalmazzák. Ezen készüléknél egy fix szerkezetbe rögzített gömböt kell a megfelelő módon forgatni a kívánt mozgás eléréséhez.

A **mouse-pen** egy toll, amelynek hegye érzékeli az elmozdulást. Vigyázzunk azonban e készülék használatakor, mert a mouse-pen hegyét akkor is az asztalon kell hagynunk, ha nem akarunk vele rajzoláskor nyomot hagyni (ilyenkor csupán a gombnyomást kell mellőznünk).

A **digitalizáló táblát**, melyen egy célkereszt vagy toll segítségével pozícionálhatunk, elsősorban műszaki tervezésekhez és művészi rajzok készítéséhez használják.

A **fényceruza**, vagy más néven **lightpen** egy elektronikus toll, mellyel a számítógép monitorán tudunk rajzolni. A képernyőn megjelenő ábrák e szerkezet segítségével

![](_page_48_Picture_8.jpeg)

könnyebben elkészíthetők, módosíthatók. A fényceruza mindezek ellenére mégsem elterjedt eszköz.

A **plotter** a számítógép által előállított rajzok megjelenítésére, vagy minták különféle anyagból való kivágására szolgál. Az eszközzel csupán vonalakból álló ábrák rajzolhatók. A készülék elsősorban tervek, műszaki rajzok készítésére alkalmas. A gép valódi tollal rajzol, mintha egy robotkar lenne, amely képes a tollat megfogni, elengedni, s a megfelelő módon mozgatni.

Ha a szélessávú internetkapcsolatunkat szeretnénk olcsó telefonálásra alkalmazni és nem a fülhallgatót és hangszórót szeretnénk használni, akkor jól jöhet egy **VoIP adapter**, amelyet a számítógéphálózatra kapcsolhatunk. A készüléken lévő csatlakozókba hagyományos telefont csatlakoztatva van lehetőségünk a telefonálásra.

A hordozható **MP3 lejátszók** a walkmanokat szorítják ki, hiszen a zenéket tömörített formában kis memóriakártyákra tárolják. A zenéket a számítógéppel van lehetőségünk CD-ről az MP3 lejátszóra másolni.

![](_page_48_Picture_13.jpeg)

A számítógéphez csatlakoztatható **vonalkódolvasó** is, melyet elsősorban kereskedelmi alkalmazásoknál használnak. (Ezt sokszor a billentyűzet-körbe kell kapcsolni, így a vonalkód hatására "begépelődik" a kívánt kódsorozat.) Speciális területeken alkalmazhatóak az **OCR olvasó**k, melyek szövegek karakterfelisme-

![](_page_48_Picture_15.jpeg)

rését teszik lehetővé. Az **OMR olvasó**k adott pozícióban lévő jelek meglétét vizsgálják. (Pl. lottószelvények, kérdőívek feldolgozása során.)

Az **íriszazonosító**k és **ujjlenyomat-azonosító**k biztonsági rendszereknél, beléptetéseknél használatosak, jelszó helyett, vagy a mellett.

![](_page_49_Picture_3.jpeg)

A **VR szemüvegek** használatával teljes mértékben a 3 dimenziós

virtuális világban érezhetjük magunkat, ezek minősége és árai azonban jelentős szórást mutat.

A **CPU átkapcsolók** segítségével lehetőségünk van több számítógépet is egyetlen konzolról vezérelni, mivel átvehető azok billentyűzete és monitora.

A **modem** a számítógépes adatok telefonvonalon, nagytávolságú vagy optikai kábelen történő továbbítását teszi lehetővé. Az optikai, ADSL, kábelnet és más hasonló szélessávú kapcsolatok egyre inkább kiszorítják a hagyományos modemeket, helyüket a DSL- és kábelmodemek veszik át.

Régebben a telefonhálózatot használták az internetre való kapcsolódásra, s mivel a telefonhálózat hanginformációk továbbítására szolgál – s ez egyáltalán nem hasonlít a számítógépes adatokhoz – szükség volt egy olyan készülékre – ez a modem –, amely képes átalakítani a számítógépes információt hanginformációra, képes a telefonvonalon érkező ilyen "hangot" visszaalakítani, a hibákat kijavítani, a zajokat kiszűrni, s mindemellett lehetőleg a megfelelő kapcsolatot is kialakítani (hívás, bontás, stb.).

A modemek nagy része már voice és fax üzemmódban is képesek működni, így üzenetrögzítőként és faxként is szolgálhatnak. Modemre lehet tehát szükségünk az internetre való csatlakozáshoz, ha telefonvonalon keresztül kívánunk kapcsolódni a világhálóhoz és más gyorsabb kapcsolatra nincs lehetőségünk.

Az elsődleges típuson túl e készülékek jellemző adataiként adhatjuk meg, hogy maximálisan mekkora sebességgel tudnak kommunikálni (például egy 33.600 bps sebességű modem másodpercenként 33600 bitet képes továbbítani – ez kb. 1/4 Mbyte percenként), milyen hibajavító elektronikával rendelkeznek, s hogy a számítógéphez külső egységként csatlakoznak-e, vagy belső kártyaként használható.

Internetes kapcsolat kialakításakor szükség lehet egy ún. **router**re is, amely lényegében a belső és külső kommunikáció útválasztója. Sok esetben a router építi fel a kapcsolatot is az internetszolgáltató felé, de

![](_page_49_Picture_12.jpeg)

meg is oszthatja az internetet, belső hálózatot is kiépíthetünk vele, egyes típusaival pedig Wifi hálózat is létrehozható.

A multifunkcionális készülékek olyan "mindent egyben" darabok, amelyek egy készülékbe foglalják a scanner, a nyomtató és a modem eszközöket (esetleg kártyaolvasót is tartalmaznak), így nem csak nyomta-

![](_page_49_Picture_15.jpeg)

tásra és szkennelésre használhatók, hanem fénymásolásra és faxolásra is a számítógép használata nélkül.

Biztonsági okokból gyakran használha-

tunk a számítógép mellett **szünetmentes tápegység**et, azaz **UPS**-t. Bár ez az eszköz nem tekinthető perifériának, mégis hasznos ki-

![](_page_49_Picture_19.jpeg)

egészítője a számítógépnek, hiszen egy esetleges áramkimaradás esetén néhány percig (amíg lementjük adatainkat és szabályosan kilépünk) tovább biztosítja a számítógép (230V-os) tápfeszültség ellátását.

A fentiekben a számítógépek legfontosabb egységein kívül ismertettünk néhány olyan eszközt is, amelyek használata egyáltalán nem nélkülözhetetlen, ám bizonyos feladatok esetén nagy hasznukat vehetjük. Ezeken túl persze még rengeteg egyéb, főként hálózati eszköz létezik, de ezeket mindenki igényeinek és pénztárcájának függvényében tetszés szerint alkalmazhatja, megkönnyítve velük munkáját. Az ismertetetteken kívül természetesen sorra jelennek meg újabb és újabb perifériák, melyek a kényelmesebb adatbevitelt szolgálják.

#### **1.7.10. Számítógépgenerációk**

Bár a hétköznapi felhasználáshoz nincs szükségünk ezen információra, érdekességként megemlíthetjük, hogy a számítógépeket generációkba is sorolhatjuk, amelyeket az alábbiak szerint tehetünk meg:

Az **első generáció**s gépek közé az 1945 és 60 között készített elektroncsöves digitális gépeket soroljuk, amelyek alacsony szintű nyelveken voltak programozhatóak.

A **második generáció**s számítógépek elsősorban a 60-as évek elején készültek és tranzisztorokat, ferritgyűrűs tárakat tartalmaztak. E készülékeknél jelent meg a megszakítás-rendszer, amely segítségével a számítógépek maguk képesek lekezelni az előre nem kiszámíthatóan jelentkező eseményeket. A második generációs számítógépeknél jelentek meg az operációs rendszerek és a magas szintű programnyelvek, melyek probléma- és felhasználó-orientálttá tették a gépek programozását.

A **harmadik generáció**s számítógépek a 60-as évek második felétől kezdve kerültek felhasználásra. Kialakult a multiprogramozás és a párhuzamos működés, melynek segítségével lehetőség van egy számítógépet egyidőben több feladatra is használni. Ezek a gépek már integrált áramkörökből épültek fel, és itt alkalmaztak először képernyőket is. Ebbe a kategóriába sorolható a néhány évtizede használt számítógépek többsége, így például a Sinclair ZX-Spectrum, a Commodore-64, vagy az IBM-XT. Az annak idején ezen gépek programozására szolgáló BASIC nyelvet Kemény János György és Tom Kurtz 1963-ban alkotta meg az Egyesült Államokban.

A **negyedik generáció** korunk csúcsteljesítményű gépeit foglalja magában, mely gépek legfontosabb jellemzője a magas fokú integráltság. (Például egy Itanium 2-es processzor 500.000.000 tranzisztort tartalmaz.)

Az **ötödik generáció**s számítógépek létrehozására szolgáló programot 1981-ben, a Japánban hozták nyilvánosságra. E gépek fő jellemzői közé elsősorban a *mesterséges intelligencia*, és a *felhasználó-orientált kommunikáció* (pl. emberi beszéd megértése) sorolható. Bár a programot 1993-ban lezárták és sikeresnek ítélték, valójában a kutatások során kiderült, hogy a program sajnos a tervezett időn belül nem hozhat forradalmi változásokat, hiszen ezen gépek működési elvét a hagyományos rendszerekkel szöges ellentmondásban lévő neurális hálók használatával lehet csak megvalósítani.

#### **1.8. Fejlődési trendek**

A számítástechnika fejlődése az utóbbi évtizedben oly nagy mértékben felgyorsult, hogy a korszerű technika követése csak igen komoly anyagi áldozatok árán lehetséges, hiszen egy néhány éves konfiguráció, már elavultnak számít. Általánosságban elmondható, hogy körülbelül négyévente megtízszereződnek a számítógépek kapacitás- és teljesítményadatai. Ez egyben azt is jelenti, hogy egy adott tulajdonságú eszköz ára folyamatosan csökken, de mivel ezzel párhuzamosan megjelennek a korszerűbb eszközök is, az optimális konfigurációk árai változatlanok maradnak. Ezzel egy időben a számítástechnika és informatika sok olyan területre is betör, ahol eddig a magasabb árak miatt nem volt jellemző. Mindezt sok esetben észre sem vesszük, hiszen nem gondolunk arra, hogy az autónk motorját, a mosógépünket, a hifi tornyunkat, a mikrosütőnket és még sok egyéb hétköznapi eszközünket is egy számítógép vezérli.

Egyes eszközökre konkretizálva a processzorok terén jelentős teljesítménynövekedés figyelhető meg az új processzorok folyamatos megjelenésével (Pentium II-III-4, stb.). A vezérlőkártyák buszrendszere is változik (8-16 bites ISA busz, VESA Local Bus, AGPbusz, Serial ATA, USB, stb.), az órajel-növekedés mellett. A mai vezérlőkártyák nagy része már megfelel a Plug and Play előírásoknak, így automatikus konfigurálásuk miatt – hacsak nem akarunk eltérni attól – nincs szükség hardveres beállításukra. A háttértárolók kapacitásainak növekedése (5-6 év alatt közel 100 szoros) és méretének csökkenése mellett több újfajta háttértároló is megjelent. A monitoroknál és képernyővezérlőkártyáknál a felbontás- és színmélység-növekedés volt megfigyelhető (pl. az általános VGA felbontás 640x480-ról 1920x1200-ra a színmélység 256-ról 4 milliárdra nőtt), s mindemellett csökkent a monitorok káros sugárzása is (Low Radiation) és nyakunkon a 3D megjelenítésére, a virtuális vagy kiterjesztett valóságra alkalmas technológia is. A nyomtatók felbontása és minősége az új tintasugaras és lézernyomtatók megjelenésével javult jelentős mértékben. A komplett PC-nek ma már természetes tartozékai a multimédiás és kommunikációs eszközök is. Ezen fejlődéi trendek tehát egyben iránymutatók is a jövőre való várakozások tekintetében.

Sajnos a teljesítmény növekedésével az eszközök és szoftverek megbízhatósága viszont romlik, hiszen a berendezések egyre bonyolultabbak lesznek, és az erőforrások bőséges volta miatt egyre kevesebb figyelmet fordítanak arra, hogy rövid, hatékony, és hosszútávon is megbízható szoftverek készüljenek. Továbbá minél bonyolultabb valami, annál nagyobb a meghibásodás esélye is.

## **1.9. Az operációs rendszer**

Mint ahogy azt korábban láttuk, kikapcsoláskor a RAM memória tartalma törlődik, s ha újra bekapcsoljuk számítógépünket, akkor annak memóriája üres lesz. Mégis, mikor dolgozni szeretnénk vele, végrehajtja és megérti azt, amit "mondunk" neki. Ez látszólag ellentmondásban van, hiszen, ha teljesen üres lenne a memóriánk, akkor számítógépünk még arra sem lenne képes, hogy a leütött betűt megjelenítse a képernyőn, nemhogy még utasításokat is végrehajtson. Hogyan lehetséges mindez?

A valóságban az történik, hogy kikapcsoláskor csak a RAM memóriák törlődnek, a ROM memóriák nem. Így, a bekapcsoláskor már programot tartalmazó ROM memóriák segítségével a számítógép RAM memóriájába lehetőségünk van valamilyen háttértárolóról (pl. winchesterről, SSD-ről) betölteni egy alapműködtető programot, amely már képes a mi parancsainkat végrehajtani. Nos, ha megnézünk egy számítógépet bekapcsoláskor, láthatjuk, hogy valóban várni kell, amíg a gép "feléled", s dolgozni tudunk vele.

De mi is lehet az a program, amit a gép a háttértárolóról ilyenkor betölt? Ennek a programnak a feladata a számítógép alap-funkcióinak kezelése (a billentyűzet, a monitor, a nyomtató vezérlése a programok elindítása, a katalógus kezelése, stb.), hiszen, ha majd eldöntjük, hogy az adott időben mire szeretnénk használni gépünket, akkor majd magunk töltjük be az ahhoz szükséges programot. (A számítógép előre nem tudhatja, hogy mire szeretnénk használni.)

A számítógép ilyen alap-működtető programelemét **operációs rendszer**nek nevezik (rövidítése: **OS**, az **O**perating **S**ystem szavakból), amely vezérli a számítógépes rendszer erőforrásait és az erőforrásokat felhasználó folyamatokat. Ennek az operációs rendszernek alkalmazkodnia kell az adott konfigurációhoz, hiszen teljesen más funkciókra van szükség egy olyan számítógéprendszernél, ahol egy központi gép üzemel, s az ezt kiszolgáló gépeknek még háttértárolójuk sincs, ellentétben az általunk is használt személyi számítógéppel. Egyértelmű, hogy az operációs rendszer elsődleges funkciói a tárolt programok és adatállományok menedzselése, programok indítása, a futó programok kezelése, az alapvető felhasználói tevékenységek kezelése. E rendszerrel tudunk tehát kommunikálni számítógépünkkel, használatával lehetőségünk nyílik programokat, adatokat másolni, törölni, segítségével lemezeket s lemezkatalógust tudunk kezelni, stb.

Természetesen operációs rendszerből igen sokféle létezik, melyek közül PC gépeken legelterjedtebbek a **Windows** különböző változatai (95, 98, NT, ME, 2000 és XP, Vista, 7, 8, 10), illetve régebbi gépeken a **DOS** (**D**isk **O**perating **S**ystem), tableteken és mobiltelefonokon az **Android**, de további operációs rendszer még a **Linux**, az OS/2, és a UNIX is. *A továbbiakban jelen könyvben a Windows rendszerrel fogunk foglalkozni, annak is elsősorban a 10-es verziójával.*

#### **1.10. Háttértárolók azonosítása**

Mivel egy számítógépben több lemezegység is lehet, mindenképp szükséges, hogy ezeket megkülönböztessük egymástól. Azonosításra az abc betűit használják olymódon, hogy a cserélhető floppylemezek meghajtóit A és B betűvel, a merevlemezes egységet (winchestert) C betűvel jelölik még akkor is, ha csak egy floppy van a gépben. A betűk után – jelezvén, hogy meghajtóról és nem programról van szó – egy kettőspontot is tesznek. Így a merevlemez azonosítása C:-tal történik. Amennyiben más meghajtónk is van (például még egy winchester, CD, DVD, vagy kártyaolvasó), annak értelemszerűen a D: szolgál azonosítójául (és így tovább az esetleges többi háttértárakra vonatkoztatva is).

A nagyobb kapacitású merevlemezeket azonban **partício**nálhatjuk, azaz több részre is feloszthatjuk. Az így keletkező partíciókat, a későbbiekben külön meghajtóként van lehetőség kezelni. A korszerűbb rendszerekben arra is van lehetőség, hogy a különböző meghajtókon lévő partíciókat összevonjuk, és azokat, mint egyetlen meghajtót kezeljük.

## **1.11. A mappastruktúra (fa- vagy könyvtárstruktúra)**

A számítógépek teljesítményének növekedésével a háttértárolókon (pl. winchester) tárolt adatok mennyisége is megnőtt. Ez a növekedés egyre nagyobb és több adatállomány tárolását tette szükségessé egy-egy lemezen. Bizonyos darabszám után azonban már olyan sok fájlt kell elhelyeznünk lemezünkön, hogy azok már szinte áttekinthetetlenné válnak, s képtelenek lennénk eligazodni közöttük.

Ez olyan, mintha az iratainkat szeretnénk rendben tartani. Addig, amíg az irataink száma alacsony, tárolhatjuk őket a részükre rendszeresített dossziéban. Ha azonban számuk magas, csak rendszerezve, iratszekrénnyel, fiókokkal és irattartókkal tudjuk megvalósítani ugyanazt. Hasonló példát hozhatnánk a könyvekkel is. Ha csak néhány könyvünk van otthon, könnyen megtaláljuk a keresettet. Ám ha egy könyvtárban a könyvek darabszáma elérné a több ezres nagyságrendet, igencsak kemény feladat lenne kiigazodni közöttük, ha a vásárlás sorrendjében helyeznénk őket a polcra. Ahhoz, hogy rendet tarthassunk egy könyvtárban, a könyveket témakörök szerint kell csoportosítanunk, s az azonos témájúakat egy helyre, például külön szobába kell elhelyezni. Ha még így is nagy az egy-egy témakörbe tartozó könyvek száma, akkor további bontás szükséges, például a szerzők nemzetisége, stb. alapján.

Nézzük, hogyan találhatnánk meg egy ilyen módszer alapján elrendezett képzeletbeli könyvtárban ezt a könyvet. Az épületbe lépve egy olyan helyiségbe érkezünk, amely még egyáltalán nem hasonlít a könyvek tárolásának helyszínére, hiszen itt csupán ajtókat és maximum telefonkönyvet találunk. Az ajtókon viszont feliratok láthatók: *Regények, Versek*, *Útikönyvek, Műszaki könyvek, Ifjúsági és gyermekkönyvek.* Egyértelmű, hogy nekünk a Műszaki könyvek feliratú ajtón kell továbbmenni. Persze, ha könyvtárunk valóban a fenti példa szerint lett kialakítva, akkor most is csak ajtókat látunk, méghozzá a következő feliratokkal: Magyar, Angol, Francia, Német, egyéb. Belépve a Magyar szó alatt található ajtón, elérjük végcélunkat, hiszen ebben a helyiségben már valóban könyvek sorakoznak, melyeket szintén valamilyen rendszer szerint helyeztek a különböző polcokra.

Jogosan merülhet fel a kérdés, hogy mi szükség volt erre a példára. A magyarázat egyszerű, hiszen a számítógépen tárolt szövegek, adatbázisok vagy programok felfoghatók úgy is, mintha iratok vagy könyvek volnának. Ha pedig ezt megtehetjük, akkor a tárolásuk során is használhatnánk egy hasonló módszert, feloszthatnánk winchesterünket "szobákra", melyekben rendezetten tarthatnánk szövegeinket és programjainkat.

Feladatunk tehát, hogy az előzőekhez hasonló módon a számítógépen is felépítsünk egy rendszert, amelyben állományainkat logikusan és könnyedén megtalálható módon helyezzük el a háttértárolókon. Ezt a rendszert nevezik **mappastruktúrának**, egyes esetekben fa-struktúrának, vagy **könyvtárszerkezet**nek. Természetesen, egy számítógépen nem a könyveket, hanem a dokumentumokat, adatokat, képeket, programokat és a hozzájuk tartozó további adatállományokat kell elhelyezni. A használt dokumentumokat, programokat csoportosíthatjuk témakörök szerint, s az azonos témakörbe tartozó programokat azonos mappában tároljuk. Például külön helyezzük el a dokumentumainkat, programjainkat, a dokumentumainkon belül külön tároljuk a hivatalos és magánlevelezésünket, a képeket, de a fotóinkat is külön mappákba rendszerezhetjük nyaralásaink szerint.

A struktúra alkalmazásánál figyelembe kell venni bizonyos szabványos megnevezéseket is. A példában szereplő "előszobát" főkönyvtárnak vagy gyökérkönyvtárnak (root directory), a többi "szobát" pedig alkönyvtáraknak (sub directory) illetve mappának nevezik.

A számítógépes struktúrában a mappák méretei előre nem meghatározottak. Kikötés csupán az, hogy az általuk elfoglalt összterület nem haladhatja meg a lemez kapacitását. Ez olyan, mintha a falak gumiból lennének, így egy-egy "szobába" bármennyi állományt elhelyezhetünk, hiszen a falak tetszés szerint kitágulnak.

A mappákat (alkönyvtárakat) szintekre osztják, így a főkönyvtárból elérhetők az első szinten lévő mappák, az ebből nyílóak pedig a második szinten lévők, stb. Természetesen további szinteken elhelyezkedő alkönyvtárak létezése is megengedett, ezeket az adott lemezen tárolt állományoknak megfelelően célszerű létrehozni. Fontos megjegyezni, hogy a mappák nevei ugyanúgy bejegyzésre kerülnek a katalógusba, mint az állományoké. A két bejegyzéstípust azonban semmiképp sem szabad összekeverni, hiszen az állomány magát az adatot vagy a programot tárolja, a mappák pedig ezen állományok rendszerezett tárolását szolgálják. A mappabejegyzések tehát teljesen máshogy kezelendők, így azokat csak megnyitni lehet, azokat elindítani, vagy betölteni nem tudjuk, viszont egy mappa áthelyezése vagy másolása egyúttal a mappa teljes tartalmának áthelyezését vagy másolását is jelenti.

A mappák azonosítása során biztosítani kell az egyértelműséget is. Ezért egy mappából nem nyílhat több azonos nevű mappa, viszont különböző helyekről igen. Mivel a főkönyvtárnak nincs megnevezése, annak azonosítására a meghajtó egység szolgál, illetve adott esetben az önálló **\** (backslash) jelet használják. Egy-egy mappa-hierarchia egy-egy lemez (meghajtó) szerkezetét azonosítja. A rendszert azonban visszafelé ki kell egészíteni, hiszen több lemezen is létrehozhatunk mappastruktúrát, valamint ha hálózatba kapcsoljuk gépünket, más gépeket is elérhetünk.

Ezt a felépítést kisebb eltérésekkel minden olyan helyen tapasztaljuk, ahol a számítógépen lévő adatok közt kell válogatnunk, így például tallózáskor vagy a fájlkezelőben is. A felépítés természetesen konfigurációtól és verziótól függően eltérő, de elvben azonos. A Windows 10-ben számos mappa több helyről is elérhető és az asztal is sok helyen megjelenik, ám ezek fizikailag ugyanazt a helyet jelölik.

Ennek megfelelően a közvetlenül megnyitható mappák közt találjuk például a saját számítógépünket azonosító *Ez a gép* ikont, melyet megnyitva a gép háttértárolóit találjuk. Innen megnyithatjuk a merevlemez (*Helyi lemez C:*) mappáját, ahol a winchester főkönyvtárban található állományokat és az onnan nyíló könyvtárakat (azaz a többnyire sárga  $\Box$  jellel mutatott mappákat) látjuk. A megfelelő könyvtárba való belépés szintén a mappán való dupla kattintással, vagy az előtte lévő > jelen való szimpla kattintással valósítható meg. (Bár az asztal és a dokumentumok mappa a struktúra elején helyezkedik el, fizikailag azonban a merevlemez egy adott mappájában\* található és felhasználónként eltérő. Természetesen így minden felhasználó csak a sajátját érheti el.)

A rendszer felépítésének elve tehát általában a következő (amely konfigurációtól, operációs rendszertől, egyéni beállításoktól függően eltérhet):

![](_page_55_Figure_3.jpeg)

\* A dokumentumok mappa fizikailag a C:\Felhasználók\*Felhasználónév*\Dokumentumok mapája, ahol a *Felhasználónév* az adott felhasználó azonosítója.

## **1.12. Állományok azonosítása, a katalógus**

A tárolt állományokról (programok, adatok, szövegek, stb.) katalógus készül, amelyet a gép minden lemezre írásnál folyamatosan frissít. A katalógust elképzelhetjük úgy is, mintha egy raktárban tárolt tárgyakról vezetnénk nyilvántartást, amelyből megtudhatjuk a tárgyak pontos elnevezését, méretét, helyét, a raktárba kerülés idejét, stb. A lemez katalógusában szintén a lemezen tárolt állományok neve, esetleg mérete, és elkészítésének időpontja szerepel. Ezt a katalógust a számítógép folyamatosan vezeti, s részünkre – ha kérjük – bármikor "megmutatja". Bár a tárolt állományokról készült katalógus operációs rendszerektől függően eltérően néz ki, de tartalmilag nagyrészt azonosak. (A Windows-ban az állományokhoz kis ikonok is tartoznak, melyeknek funkciója nincs, csupán a könnyebb azonosítást teszik lehetővé.)

![](_page_56_Picture_124.jpeg)

Az állományok egyértelmű azonosítására egy név és egy kiterjesztés szolgál, melyet egy ponttal választunk el egymástól. Az állománynévből tudjuk meg, hogy valójában mit is tartalmaz az állomány, a kiterjesztés pedig az állomány típusára, szerkezetre utal. Mivel ez utóbbit ismert fájltípusok esetén a Windows alapesetben elrejti, sokszor csak az ikonból következtethetünk a típusra. A **kiterjesztés** tehát azért szükséges, mert a névből ugyan levonhatunk következtetéseket az állomány tartalmára vonatkozóan, de ez még nem elegendő, hiszen egy lemezen egyaránt tárolhatunk programokat, szövegeket, képeket vagy bármilyen más szerkezetű adatokat is. Ezeket mindenképp meg kell egymástól különböztetni, hiszen mindegyik más-más jellegű kezelést igényel. (A programokat máshogy indíthatjuk el, mint ahogyan a szövegeket javíthatjuk, stb.)

A kiterjesztés általában szabadon megválasztható rövidítés, ám vannak bizonyos szabályok, amelyek rögzítik, hogy egyes betűhármasok mit takarnak. Ha egy állomány kiterjesztése például DOC, akkor az feltehetően egy Wordben készült dokumentum. Ha a kiterjesztés EXE vagy COM, akkor az egy elindítható programot takar, a BMP, GIF, PNG, vagy JPG kiterjesztésből pedig képre következtethetünk.

![](_page_57_Picture_332.jpeg)

A következő listán néhány kiterjesztéstípust ismertetünk, a teljesség igénye nélkül:

A könyvtár neve általában nem tartalmaz kiterjesztést. Bár az operációs rendszerek elvileg engedélyezik a kiterjesztés használatát a könyvtárazonosítóban is, a kezelés egyértelműbbé tétele miatt azonban javasolt a kiterjesztés nélküli könyvtárnevek használata. (Mivel a főkönyvtárnak nincs megnevezése, annak azonosítására az önálló **\** (backslash) jelet használják.)

Az állomány neve és kiterjesztése szorosan összekapcsolódó információ, így a későbbiekben is együttesen kell őket használni oly módon, hogy az állomány nevét és kiterjesztését egy ponttal elválasztva egymás után írjuk. Ez a megjelenési forma más esetekben is tapasztalható, például a Windows alatt megjelenített katalógusokban.

Fontos megkötés, hogy egy helyen nem szerepelhet több azonos nevű és azonos kiterjesztésű állomány. Azonos nevű, de más kiterjesztésű, vagy más nevű, de azonos kiterjesztésű lehet. Különböző helyeken lehetnek azonos nevű és azonos kiterjesztésű állományok is. A kis és nagybetűk között a Windows nem tesz különbséget.

Windows operációs rendszerben többféle módon is lekérhetjük a "katalógust". Használhatjuk a Fájlkezelő, vagy a Windows intéző programokat, de az Ez a gép ikon tallózásával is tudunk katalógust megjeleníteni. Az, hogy ez a katalógus mit és hogyan mutasson, magunk állíthatjuk be, de ezt majd később, a Windows kezelésénél ismertetjük.

#### **1.12.1. A Windows által használt fájlok**

#### **1.12.1.1. Hangok**

Windowsban a különböző jelzésekhez, tevékenységekhez hangeffektusokat rendelhetünk, melyeket a számítógép háttértárolóján különálló állományokban tároljuk, s az állományokat nevük mellett .WAV kiterjesztéssel azonosítjuk.

A zenék tárolására azonban van egy nagyon jó fájltípus, mégpedig az MP3. Az ilyen formátumban tárolt zenék fájlmérete tizede a CD-n elfoglalt zenék fájlméretének, és mivel a tömörítéssel a nem, vagy nehezen hallható tartományból vesznek ki kevésbé lényeges információkat, szinte az eredetivel azonos minőségben tárolja a zenéket. Egy-egy zeneszám általában 3-4 MB helyet foglal így el.

#### **1.12.1.2. Képek**

A Windows grafikus rendszer révén, igen sokféle fájltípus kezelését képes ellátni. Bár a keretrendszer tömörítés nélküli alapformátuma a BMP, ezt a nagy méret miatt nem használják. Helyette divatos a GIF, JPG és PNG kiterjesztésű állományok használata. A GIF veszteségmentesen, a JPG és PNG veszteségesen, de hatékonyabban tömörít. Mivel a legelterjedtebb JPG formátumnál a tömörítés mértéke állítható, az erősen tömörített képeknél már észrevehetjük a minőségromlást. A GIF és PNG képeknek lehetnek átlátszó részei, a GIF képek állhatnak több fázisból így akár mozoghatnak is, a PNG képeknek pedig lehet alfa csatornája, ami az adott képpont átlátszóságának mértékét határozza meg.

Szintén képek lehetnek még a CDR, CGM, DIB, DRW, DXF, EPS, HGL, MSP, PCD, PCT, PCX, PIC, PLT, TGA, TIF, WMF, WPG kiterjesztéssel rendelkező grafikus állományok is.

#### **1.12.1.3. Filmek, mozgóképek**

A használat során a legtöbb problémát a mozgóképes állományok okozzák, mivel itt a hangot és a képek sorozatát is egymással szinkronban el kell tárolni a fájlban. Az ezekre alkalmazott kódolási módszerek azonban nagyon sokfélék, melyek közül számos módszert a Windows alapból nem támogat. A kódolást és dekódolást az ún. codec-ek valósítják meg, így csak azon filmfájlok tekinthetők meg Windows alól, melyek codec-ét az alaprendszer tartalmazza, vagy amelyet utólag telepítettünk. A filmek esetén tipikus kiterjesztések például az AVI, MKV, MP4, MPG, WMV.

#### **1.12.1.4. Betűtípusok**

Mivel a kommunikáció egyik legfontosabb eleme a szöveges információ, fontos, hogy ezek megjelenítésében a számítógépes programok milyen színvonalat nyújtanak. A Windows messzemenően támogatja ezen lehetőségeket oly módon, hogy szinte minden Windows alatt futó programban betűtípusok százainak alkalmazását képes felkínálni. Természetesen e betűtípusokat (melyeket szokás fontnak is nevezni) maga a Windows keretrendszer biztosítja úgy, hogy azokat minden program egységesen képes alkalmazni. A betűtípus állományokat ennél fogva a keretrendszerben kell kezelni, ott lehet a készlet mennyiségét növelni vagy csökkenteni. Természetesen túl sok betűtípus állomány alkalmazása sem mindig előnyös, hiszen azon kívül, hogy helyet foglal a merevlemezen, lelassítja a Windows indítását is. Megjegyzendő még, hogy a Windows többnyire olyan TTF vagy OTF kiterjesztésű betűtípus állományokat alkalmaz, melyeket vektorgrafikus úton tárol. Ez azt jelenti, hogy a betűképek nem pontról pontra kerülnek eltárolásra, hanem az őket körbeíró vonalak jellemzőinek tárolása által. Ennek segítségével ugyanis e betűtípusok tetszőleges méretben állíthatók elő, szemben a pontról pontra történő (ún. bittérképes) tárolási móddal, ahol a nagyítások csak jelentős minőségromlás árán valósíthatók meg. (Többnyire a bittérképes betűtípusok nagyítását a programok nem is támogatják.)

#### **1.12.1.5. Egyéb állományok**

A Windows-ban a használat során előfordulhat, hogy egyéb speciális célra szolgáló állományfajtákkal is találkozhatunk. Ilyen például többek között az FLC, illetve FLI kiterjesztésű animációt tartalmazó, a MID kiterjesztésű MIDI hang-sorrendvezérlő állomány, az XLS vagy XLSX kiterjesztésű Excel táblázat, vagy a HTM, HTML kiterjesztésű weblap is. A programok többsége szintén saját formátumot használ az általuk készített anyagok tárolásához, így fájltípusok, és kiterjesztés-variációk száma olyan sok, hogy azt mára már képtelenség követni. (A függelékben a leggyakrabban alkalmazottak megtalálhatók.)

## **1.13. Az elérési út**

Bizonyos esetekben szükséges közvetlenül hivatkozni egy adott könyvtárra vagy egy alkönyvtárban található állományra. Ilyenkor összevonhatjuk a könyvtárazonosításokat (vagy az alkönyvtárváltó parancsokat), s helyettük egy sort gépelve hajthatjuk végre feladatunkat. Az ilyen egyértelmű azonosításnak tartalmaznia kell egy olyan útvonalat, amelyen keresztül haladva az adott alkönyvtár vagy állomány minden esetben elérhető.

Például a SZOVEGEK könyvtárból induló, LEVELEK könyvtárból nyíló VALASZ nevű **alkönyvtár teljes (abszolút) elérési útja** a **\SZOVEGEK\LEVELEK\VALASZ** formában írható le. A **\** jel fontossága azzal magyarázható, hogy egyértelműen egy alkönyvtárt csupán a főkönyvtárból lehet azonosítani, mivel egy ismeretlen alkönyvtárban való tartózkodás esetén csak akkor lehetünk biztosak a kiadandó parancsainkban, ha első lépésként visszatérünk egy "stabil" pontra, azaz a főkönyvtárba, hiszen egy idegen könyvtárból előrelépve minden valószínűség szerint nem érhetjük el a kívánt könyvtárat. Az elérési út további részei a főkönyvtárból kiinduló alkönyvtárak megadásával írhatók le, az előző pontban említetteknek megfelelően (az alkönyvtárakat **\** sel elválasztva egymástól).

A fentiekből látható, hogy létezhet **rövid** – vagy rövidített – **(relatív) elérési út** is, amelyben nem kell megadni az aktuális adatokat, de ez a rövid elérési út függ az aktuális meghajtótól és könyvtártól. A relatív útvonalmegadás tehát csak akkor lesz rövidebb az abszolútnál, ha az azonosítandó könyvtárba vezető "út" valamely könyvtárában tartózkodunk. Például ha a SZOVEGEK könyvtár az aktuális, úgy a relatív elérési út a **LEVELEK\VALASZ** formára módosul. (A relatív elérési út tehát nem kezdődik \-sel, hiszen nem kell visszalépni a főkönyvtárba.)

Az elérési út fogalma természetesen az állományokra is értelmezhető. Az **állományok teljes elérési útja** egy meghajtó-azonosítóból, egy mappa-azonosítóból, és egy állományazonosítóból áll, természetesen egybeírva és szigorúan ebben a sorrendben. A meghajtó-azonosító egy betű és egy kettőspont, a mappa-azonosító az a \-sel kezdő mappa-azonosítás, amit az imént megismertünk, az állományazonosító pedig az állomány neve, egy pont és az állomány kiterjesztése. A mappa-azonosítót és az állományazonosítót ugyanúgy egy \-sel kell elválasztani, mint a mappákat. Ennek megfelelően a C: meghajtó JATEK könyvtárából nyíló AUTOVERS alkönyvtárában lévő FORMA-1 nevű EXE kiterjesztésű állomány teljes elérési útja **C:\JATEK\AUTOVERS\FORMA-1.EXE**

A példában a C: meghajtót azonosít, az ezt követő \JATEK\AUTOVERS a könyvtárat azonosítja, a FORMA-1 az állomány neve, a COM pedig a kiterjesztése. A könyvtár és az állománynév közé \, az állománynév és kiterjesztés közé pont került. A könyvtár-azonosításban szereplő első \ azt jelzi, hogy a JATEK könyvtár a főkönyvtárból nyílik, a második \ a könyvtárak elválasztására szolgál.

Természetesen az állomány elérési útja is rövidíthető, így létezhet egy állománynak is **relatív elérési út**ja, hiszen ami aktuális, azt elhagyhatjuk az elérési útból. Azaz nem kell begépelnünk a meghajtó-azonosítót, ha az aktuális meghajtóra hivatkozunk, nem kell begépelnünk a könyvtár-azonosítót, ha az aktuális könyvtárra hivatkozunk, illetve rövidíthetjük is a könyvtár-azonosítót. A rövid elérési út megadása esetén tehát csak azt kell megadni, ami nem aktuális. Vigyázzunk azonban arra, hogy ha elhagyjuk a könyvtár-azonosítót, úgy az azt az állományazonosítótól elválasztó \-t is el kell hagynunk, ellenkező esetben a véletlenül kint felejtett \, a főkönyvtárat azonosíthatná, az indítandó programot a gép nem az aktuális, hanem a főkönyvtárban keresné.

Ha tehát egy állomány elérési útját begépeljük a parancssorba úgy az adott program akkor is elindul, ha az nem az aktuális meghajtón vagy könyvtárban található.

![](_page_60_Picture_327.jpeg)

A következő táblázat gyakorlásképpen néhány példát mutat az elérési útra:

Az elérési út hálózatos, vagy internetes környezetben visszafelé kiegészül, hálózat esetén \\gépnévvel, illetve a meghajtó helyett megosztási névvel, internetes környezetben pedig egy http:// előtaggal, amely után a domainnév, vagy aldomainnév áll. Ez esetben szintén nem meghajtó, hanem mappaazonosító, vagy egyéb megosztási nevek következnek.

## **1.14. Jokerkarakterek**

Bizonyos esetekben előfordulhat, hogy nem ismerjük pontosan az állomány nevét, kiterjesztését, vagy szükségünk lehet több állomány azonosítására is. Ha tehát az állomány nevében nem ismerünk pontosan egy betűt, helyettesíthetjük jokerrel, ugyanúgy, mint a kártyában (ott a hiányzó lap helyére tehetjük be a jolly-t). A jokerkarakter a számítógépen a ? , az ismeretlen betűk helyére ezt írhatjuk. Pl. a LEVEL23.DOC állományra hivatkozhatunk a ?EVEL23.DOC vagy a LEVEL?3.??? meghatározásokkal is, bár ez utóbbi azonosíthatja például a LEVEL13.DOC fájlt is. Sok esetben célszerű egy másik joker-karakter, a \* bevezetése is, amely már nem csak egy, hanem tetszőleges számú karaktert is helyettesíthet. A LE?????.DOC helyett használhatjuk a LE\*.DOC karaktersorozatot is. A fentieket alkalmazva, az összes EXE kiterjesztésű állomány azonosítása a \*.EXE, az összes C betűvel kezdődő pedig a C\*.\* karaktersorozattal történik.

A jokerkaraktereket nem használhatjuk minden esetben, olyan szituációkban, ahol konkrétan egy fájlra lehet csak hivatkozni, nem alkalmazhatóak. Tehát például keresésekben ideálisak, de állomány megnyitásakor már nem. A jokerkarakterek csak állománynévben és kiterjesztésben szerepelhetnek, nem alkalmazhatjuk őket a meghajtó és mappa-azonosításokban szereplő betűk helyettesítésére!

## **1.15. Fájlrendszerek**

A merevlemezes háttértárolókon operációs rendszertől függően többféle szerkezetben tárolhatunk adatokat. Alapesetben az ún. **NTFS** fájlrendszer alkalmazása a legcélszerűbb, ez ugyanis nagyobb számú adatbiztonsági beállítást, valamint tömörítési lehetőséget is biztosít, valamint kompatibilis a korábbi Windows verziókkal is.

Memóriakártyákon, floppylemezeken azonban ez nem használható, ott más, például a **FAT** alapú állománytárolás a jellemző. DOS és régi Windows operációs rendszer alatt csak ez használható, bár ha tehetjük, célszerűbb a **FAT32** (32 bites) fájlrendszer alkalmazása, amely támogatja a 2 gigabyte-nál nagyobb merevlemezek egy egységként való használatát is és kompatibilis a korábbi Windows verziókkal is. A Windows 10-ben viszont használhatjuk **ExFAT** (ez Vista SP1-től 7-ben és 8-ban is elérhető) és **ReFS** fájlrendszert is, amelyek sok szempontból előnyösebbek a korábbiaknál, egyesítik azok előnyeit, viszont használatuk speciális feltételekhez kötöttek, nem elterjedtek, így kompatibilitási problémáink lehetnek vele. (Ezen fájlrendszereket nem is ajánlja fel a rendszer alapból a formázás során.)

## **1.16. Ellenőrző kérdések**

- 1. Miről nevezetes Neumann János?<br>2. Mi fűződik Konrad Zuse és Hatha
- 2. Mi fűződik Konrad Zuse és Hathaway Aiken nevéhez?
- 3. Mi az információ?
- 4. Mi az információ mértékegysége?
- 5. Hány logikai állapot tárolható 1 biten?
- 6. Mi a bit és a byte?
- 7. Hány byte 1 kbyte?<br>8. Mi a karakter?
- Mi a karakter?
- 9. Mi a különbség az adat és az információ között?
- 10. Mire szolgál az ASCII kódtábla?
- 11. Hány féle karaktert különböztetünk meg az ASCII kódtábla alapján?
- 12. Mire szolgál a memória és mire a háttértárolók?
- 13. Hasonlítsa össze a memóriatípusokat, mi jellemzi a RAM és ROM tárakat?
- 14. Mire használható az SD kártya?
- 15. Csoportosítsa a háttértárolókat!
- 16. Hasonlítsa össze az optikai lemezek és a winchesterek tulajdonságait!
- 17. Miben jobb az SSD a merevlemeznél?
- 18. Nagyságrendileg mekkora kapacitása van egy merevlemeznek és egy memóriakártyának?
- 19. Mit jelent a mentés és betöltés fogalma?
- 20. Jellemezze a szalagos, és a lemezes elekrtomágnenes tárolókat!
- 21. Jellemezze az optikai és az elektronikus tárolókat!
- 22. Mi a program?
- 23. Mire szolgál a memória?
- 24. Ismertesse a teljesítmény és a kapacitás fogalmát!
- 25. Hol tároljuk az adatainkat a feldolgozás alatt és hol hosszútávon?
- 26. Fogalmazza meg a hardver fogalom rövid definícióját!
- 27. Mely egységek találhatók az alapgépben?
- 28. Mit nevezünk konfigurációnak?
- 29. Mit jelent a kompatibilitás?
- 30. Mit jelent a moduláris felépítés és milyen előnyei vannak?
- 31. Mit nevezünk perifériának?<br>32. Sorolion fel legalább öt peri
- Soroljon fel legalább öt perifériát!
- 33. Milyen adatokkal jellemezhetjük a monitorokat?
- 34. Hasonlítsa össze a nyomtatótípusokat ár és üzemeltetési költség szerint!
- 35. Hasonlítsa össze a nyomtatótípusokat nyomtatási minőség szerint!
- 36. Mely nyomtatótípusok alkalmasak többpéldányos nyomtatásra?
- 37. Mire szolgál az egér és a joystick?
- 38. Mi a scanner?
- 39. Mire használhatjuk a digitalizáló táblát?
- 40. Mire szolgál a router?
- 41. Milyen eszközzel védhetjük meg számítógépünket egy esetleges áramkimaradástól?
- 42. Hogyan azonosítjuk a meghajtóegységeket?
- 43. Mit tárol a gép a katalógusban?
- 44. Ismertesse a kiterjesztés jelentőségét!
- 45. Mire utal az EXE és a COM kiterjesztés?
- 46. Mire utal az AVI és az MPG kiterjesztés?
- 47. Mire utal a GIF, a PNG és a JPG kiterjesztés?
- 48. Melyek a feltételek az állomány nevével és kiterjesztésével kapcsolatban?
- 49. Mi az operációs rendszer?
- 50. Ismertesse a mappastruktúra felépítését!
- 51. Mit jelent az, hogy root directory?
- 52. Mit jelent a partícionálás?
- 53. Létezhetnek-e egy meghajtón azonos nevű mappák?
- 54. Tárolhatunk-e egy mappában azonos nevű állományokat?
- 55. Miből áll az állomány teljes elérési útja?
- 56. Ismertesse a jokerkaraktereket!
- 57. Hogyan azonosítaná a C betűvel kezdődő állományokat?
- 58. Hogyan azonosítaná az EXE kiterjesztésű állományokat?
- 59. Hol nem használhatók a jokerkarakterek?
- 60. Mik azok a fájlrendszerek?

# **2.Számítógépek a mindennapokban**

## **2.1. A számítógépek szerepe a mindennapi életben**

Számítógépekkel szinte mindenütt találkozunk. Számítógép vezérli a liftet, számítógéppel dolgoznak a hivatalokban, orvosi rendelőben, de még az üzletekben is. Számítógépet tartalmaznak a pénztárgépek, a rádiótelefonok, a smart kártyák, stb. A mai világunkban a számítógép észrevétlenül belopózott a mindennapi életünkbe. Sokszor tudtunk nélkül is célszámítógépek vezérlik készülékeinket (mikrosütő, gépkocsi, stb.). Bár e gépek nem úgy néznek ki, mint az asztali PC-k, mégis számítógépek. Természetesen a személyi számítógépek alkalmazási területei is egyre bővülnek, néha ott is alkalmazni akarják, ahol nem szükséges.

A számítógépek természetesen nem csak számítások elvégzésére alkalmasak. Lényegében minden olyan feladat elvégezhető velük, ahol megmérhető, vagy megfogalmazható bemeneti információk állnak rendelkezésre és ebből előre felállítható modell alapján kell kimeneti információt előállítani. Az előzőekben szándékosan nem az adat, hanem információ kifejezést használtuk, hiszen a számítógépekkel feldolgozhatunk grafikus ábrákat, szövegeket, mozgásjellemzőket, stb. ugyanúgy, mint számokat. A gépek működéséből adódóan természetesen bizonyos feladatokra sokkal inkább használhatók, mint más az ember számára egyszerűbbnek tűnőkre. A számítógéppel elvégezhető feladatok nehézsége tehát nem emberi mércével mérendők. Egy bonyolult matematikai műveletet a számítógép a másodperc milliomod része alatt megold, míg egy egyszerű képről nem tudja megállapítani, hogy az mit ábrázol. A feladatok számítógéppel való megvalósíthatósága tehát attól függ, hogy azok egyértelmű módon megfogalmazhatóak-e vagy sem. A gép nem ismeri a lehet, a körülbelül és a talán válaszokat, csak a pontos adatokat. Azt persze nem állíthatjuk, hogy az adatok helyesek is, csupán azt, hogy konkrétak.

A technika fejlődésével azonban egyre több olyan helyen is alkalmazhatóak a számítógépek, ahol eddig elképzelni sem tudtuk volna. Az ötödik generációs alkalmazások, a neurális hálók, vagy az azokat szimulálni képes rendszerek segítségével ma már egyre több konkrétan nem definiálható feladat is elvégezhető a számítógépekkel. Ide sorolhatjuk az ujjlenyomat, vagy íriszazonosításon alapuló biztonsági rendszereket, a földrengés-előjelzéseket, a szakértői-, vagy mesterséges intelligencián alapuló rendszereket, a fordítóalkalmazásokat, vagy akár az önvezető autókat is. Látható tehát, hogy egyre több mindenre használhatjuk a számítógépet, bár nem mindegy hogy milyen hatékonysággal. Az egyértelműen megfogalmazható, netán matematikai úton leírható feladatokat akár otthon, magunk is elvégeztethetjük a számítógéppel, míg sok, az ember számára egyszerűnek tűnő feladatra alkalmatlanok a gépek.

Ne higgyük el azonban a lódításokat, a filmek számítógépein lévő esztétikus, csupán a film számára készült trükköket és animációkat, mert ezeknek a valósághoz többnyire semmi közük sincs. E helyett ismerjük meg inkább a lehetőségeket, hogy magunk is képesek legyünk eldönteni, mely feladatot tudunk a számítógép segítségével könnyebben elvégezni, és azt végezzük is el vele úgy, hogy munkánkra büszkék lehessünk.

Sajnos a számítógépek elterjedésének is megvannak az árnyoldalai. A teljesítmény növekedésével azok megbízhatósága romlik. A bonyolultabb eszközök könnyebben romlanak el, a programok pedig egyre trehányabbul vannak megírva. A túlzott számítógépesítés és miniatürizálás egyre sérülékenyebbé és kiszolgáltatottabbá teszi gépeinket. (Ma már egy napkitörés miatt is gyakrabban fagynak le eszközeink, egy nukleáris katasztrófa pedig minden olyan eszközt is megbénítana, amit korábban nem. Még elmenekülni is csak a régi autók tulajdonosai tudnának.)

## **2.2. Üzleti és irodai alkalmazások használata**

A számítógépek leggyakoribb alkalmazási területe az ipari, üzleti és irodai alkalmazások. Az ipari alkalmazásokra kevésbé jellemző a hagyományos kinézetű személyi számítógép, hiszen sok esetben célgépekkel, számítógépesített mérő- és irányítóberendezésekkel, ipari robotokkal, CNC vezérlésű gépekkel találkozhatunk. Ezen gépek kezelése a funkciójukból adódóan többnyire egyedi, s a PC-knél megtanult funkciók sem alkalmazhatóak.

Az üzleti életben, a közigazgatásban és az oktatásban többnyire személyi számítógépeket, esetleg nagygépeket (mainframe), vagy különböző összetételű hálózatokat alkalmaznak. Itt és még számos helyen az irodai alkalmazási lehetőség az első. A számítógépes szövegszerkesztő programok segítségével kiválthatjuk az írógépet, s így nem csak szebbé és gyorsabbá, hanem könnyebbé is tehetjük munkánkat. (A szövegszerkesztő programok számos előnyével a Szövegszerkesztés fejezetben foglalkozunk.) A különböző nyilvántartások használata során az adatbázis és táblázatkezelő rendszerek segítségével szinte pillanatok alatt elvégezhető az a munka ami, hagyományos módon sokkal több időt venne igénybe. (Gondoljunk csak arra, hogy egy adat megváltozása mennyi újraszámolást igényel, amit a gép a másodperc törtrésze alatt elvégez.) A számlázások, könyvelések, különböző adatfeldolgozások és *kiértékelések* szintén sokkal egyszerűbbek a számítógép segítségével. A tervezői rendszerek szintén nagy hangsúllyal bírnak az irodai alkalmazások területén. A számítógépes tervezés mára szinte teljesen kiszorította a papír alapú hagyományos módszereket, szintén a módosíthatóság, az egyszerűség, a gyorsaság, a pontosság, a minőség és esztétikusság miatt.

A RFID és a vonalkódtechnika segítségével könnyebbé válik az áruazonosítás, így egy scanner segítségével géppel olvashatjuk be azt, s az adatbázisból meghatározható a termék jellemzői, pl. az ára.

A különböző térinformatikai rendszerek segítségével a térképészeti, ingatlannyílvántartási, földmérési és vízügyi területeken is nélkülözhetetlenné vált a számítógép.

A prezentációkészítés szintén fontos oktatási, irodai és üzleti alkalmazási lehetőség, hiszen színvonalasabbá, esztétikusabbá, és ezért meggyőzőbbé tehetjük előadásainkat. A számítógépeket használhatjuk kiadványszerkesztési, grafikai és művészeti célokra is, hiszen mára kiváló minőségű grafikai programok állnak rendelkezésre, melyekkel szinte bármilyen grafika, videó, vagy akár film is elkészíthető.

A számítógép szintén fontos alkalmazási területe az információszerzés, melynek mindenki által ismert forrása az internet.

Az üzleti levelezés egy jelentős része mára már az internet segítségével történik e-mail formájában. Nem tudjuk kikerülni a számítógép használatát tehát itt sem, hiszen az elektronikus levél sokkal gyorsabb és kényelmesebb a hagyományosnál.

Az e-business, azaz az elektronikus kereskedelem szintén számítógépes háttérre épül. A rendelések feladása, feldolgozása, a teljesítések diszponálása, a logisztika, a számlázás mind-mind számítógéppel történik.

Ma már a számítógépet használjuk jegyrendelésre, biztosítás kötésre, de a nagyszabású számítógépes alkalmazások megtalálhatók a közigazgatásban a népességnyilvántartási, gépjármű-nyilvántartási, ingatlan-nyilvántartási rendszerekben, az oktatásban a hallgatói-nyilvántartó, órarend és terembeosztás készítő programoknál, a távoktatásnál, de az egészségügyben is a gyógyszertárakban látható vényfeldolgozás, a betegnyilvántartás és egyéb koordináló rendszerek formájában is. A teljes kórházi működést lefedő integrált informatikai rendszer lehetővé teszi, hogy az adatok a tevékenységgel egy időben kerüljenek rögzítésre, és eltárolódjanak az intézet különböző adatbázisaiban. Használata az orvosok és a nővérek számára lehetővé teszi az adminisztratív teendők automatizálását. A betegápolási tevékenység dokumentumai azonnal, a megállapításukkal egy időben és a keletkezésük helyszínén kerülnek be a rendszerbe, és on-line módon azonnal hozzáférhetők az arra jogosult személyek részére. Az integrált információs rendszer alapvető funkciója, hogy az orvos-szakmai adatok tárolása révén egyúttal képes meghatározni a tételes, betegágyra lebontott költségeket is.

Ma már elfogadott dolog, hogy a cégek (és a magánszemélyek) a bankügyeik jelentős részét az irodából vagy otthonról intézik. Az Internet-banking segítségével egy világhálóra kapcsolt számítógép elől könnyedén intézhetünk el átutalásokat, pénzlekötéseket, vagy követhetjük nyomon számláink forgalmát. Bár készpénzt nem vehetünk így fel, de a rendszerek nyújtotta kényelmi szolgáltatások és az ügyfelek adatainak, számlaszámainak tárolása révén jelentősen egyszerűbben és gyorsabban intézhetők el a bankügyek a manuális munkához képest.

Természetesen a felsorolást még folytathatnánk, hiszen a számítógépekre egyre több és jobb alkalmazás készül, amely tovább bővíti a lehetőségek körét.

## **2.3. A PC otthoni felhasználási területei**

A személyi számítógépet természetesen nem csupán az irodai, vagy üzleti alkalmazásokra használhatjuk, hanem sok esetben otthon is hasznos segítőtársunk lehet. Persze nem fog kitakarítani, de számos feladatot kényelmesebben végezhetünk el vele, mint más eszközökkel. Otthon persze legtöbben kapcsolattartáásra és játékra használják a számítógépet, de ez nem a legideálisabb és leghasznosabb alkalmazási terület. A számítógép segítségével otthon is elkészíthetünk különböző nyilvántartásokat (családi költségvetés, kamatszámítások, kiadások nyilvántartása, stb.). A levelezésben szintén segítségünkre lehet, hiszen még ha a rokonoknak szánt leveleket nem is szövegszerkesztővel készítjük, a hivataloknak szánt leveleinket praktikusabb és elegánsabb géppel megírni. A számítógép segítségével akár távmunkát is vállalhatunk, vagy a munkahelyi feladataink egy részét otthon elvégezve nem kell mindennap bejárnunk. Ilyen lehet például a fordítás, adatrögzítés, nyilvántartások készítése stb. A különböző házi feladatokat szintén sok esetben egyszerűbb számítógéppel elvégezni. (No persze nem az olyanokat, amikor százszor kell leírnunk, hogy "jó leszek".) Az elektronikus levelezés és az internet nyújtotta előnyök otthon ugyanúgy jelentkeznek, mint egy irodában. Az internet segítségével beszélgethetünk, rendelhetünk, újságot olvashatunk, s számos hasznos információhoz juthatunk. Mindemellett rendelkezésünkre állnak a különböző oktató és fejlesztőprogramok, melyek segítségével tudásunkat bővíthetjük, vagy akár nyelvet tanulhatunk.

## **2.4. A számítógépes munkakörnyezet**

A számítógépes munkának persze nem csak előnyei, hanem hátrányai is lehetnek. Bár a számítógép segít a munkánk elvégzésében, mégiscsak egy elektronikus eszköz, melynek meglehetnek a maga veszélyforrásai. Pontosan e miatt a számítógépes munkával kapcsolatos körülményeket törvényileg is szabályozzák\* . (A rendelet minden olyan szervezett munkavégzés keretében foglalkoztatott munkavállalóra vonatkozik, aki napi munkaidejéből legalább 4 órán keresztül rendszeresen számítógépen is dolgozik.)

Fontos tehát, hogy a munkakörnyezetünket úgy alakítsuk ki, hogy az minél kevésbé legyen szervezetünkre megterhelő. Ennek biztosítására célszerűen minél gyakrabban iktassunk be munkaközi szüneteket. A képernyő előtt dolgozóknak óránként tíz perc szünet jár, a monitor előtti tényleges munkavégzés pedig nem haladhat ja meg a napi hat órát. 8 órás munkaviszony esetén ezen felül más munkát kell adni a részükre. Ha lehet azonban még ennél is gyakrabban tartsunk szünetet, mivel a számítógép előtti munka nem csupán egyszerű ülőmunka.

Fontos a munkahelyi környezet ergonómiája is. A kényelmes szék, a képernyő megfelelő pozicionálása, a megfelelő megvilágítás és szellőzés, a jó minőségű billentyűzet mind-mind fontos a hosszú távú munkavégzéshez. Lehetőleg olyan széket használjunk, melynek háttámlája a gerincoszlopot megfelelően tartja, és amelyben egyenes testtartással tudunk dolgozni. Ülőlapja olyan magasan legyen, hogy lábunk kényelmesen leérjen a földre. Az asztal magassága is legyen megfelelő. A billentyűzet használata során, lehetőleg alkalmazzunk csuklótámaszt vagy alkartámaszt.\*\*

<sup>50/1999.</sup> EüM rendelet

A jogszabály tükröződés- és fényvisszaverődés mentes képernyőt ír elő. Az előírás szerinti képnek stabilnak, villódzásmentesnek kell lenni. A monitor a használó igényeinek megfelelően könnyen és szabadon elfordítható, dönthető legyen. A billentyűzet előtt elég helyet kell biztosítani ahhoz, hogy a számítógép kezelő megtámaszthassa a kezét és a csuklóját. A munkaasztal vagy munkafelület nem lehet fényvisszaverő felületű, és akkorának kell lennie, hogy a monitor, a billentyűzet, az iratok és a csatlakozó eszközök kényelmesen elférjenek rajta. Jogszabályi előírás, hogy a munkaszék legyen stabil, valamint hogy magassága könnyen állítható, támlája pe-

A számítógép és környezete számos terhelésnek teszi ki az emberi szervezetet. A kábelek okozta elektroszmog – bár nem bizonyított – mégis káros hatásokat okozhat. Célszerűen tehát a számítógép kábeleit – főként a 230V-os kábeleket – úgy vezessük el, hogy azok minél távolabb legyenek testünktől. (Különösen praktikus ha megoldható az árnyékolás) Természetesen a megfelelően méretezett, biztosított és érintésvédelmi szempontból kifogástalan kábelek használata amúgy is kötelező. A hosszú távú, nagy mennyiségű gépelés szintén egészségkárosító hatással lehet, hiszen ínhüvelygyulladáshoz vezethet, a rossz testtartás pedig, mint minden ülőmunkánál, a gerincproblémák forrása.

További veszélyforrás még a régi típusú CRT monitor is, amely jelentős mértékű káros sugárzásnak teheti ki a szemet is. Sok monitor felületébe pontosan emiatt építettek be különböző sugárzáscsökkentő rétegeket (LR jelzéssel ellátott, alacsony sugárzású monitorok). Amennyiben azonban régebbi monitort használunk, praktikus a monitorszűrő alkalmazása. A régi monitorok másik problémája a kép vibrációja. Bár ezt többnyire nem érzékeljük, mégis a szemnek terhelést jelent. További gond a monitorokkal még az is, hogy a szem a monitor nézése közben folyamatosan közelre fókuszál, ellentétben a hétköznapi életben váltakozó fókusztávolságú, inkább nagytávolságú nézéssel. Fontos tehát, hogy a számítógépes munka során gyakran vegyük le tekintetünket a képernyőről, s nézzünk valamilyen távoli helyre is. (Különben idővel a távollátásunk homályossá válhat.)

A monitor elhelyezésénél ügyeljünk arra is, hogy ne fénnyel szemben nézzük a monitort, a fény lehetőleg oldalról vagy mögülünk érkezzen, s ha hátsó megvilágítást alkalmazunk, az lehetőleg ne tükröződjön a monitoron.

## **2.5. Ellenőrző kérdések**

- 1. Soroljon fel néhány olyan területet, ahol használható a számítógép?
- 2. Milyen célokra használják a számítógépet az iparban?
- 3. Milyen célra használhatja a számítógépet az irodában?
- 4. Milyen célra használhatja a számítógépet az otthon?
- 5. Mi az e-business?

j

- 6. Milyen körülményekre célszerű figyelni a számítógépes munkakörnyezet kialakításakor?
- 7. Miért célszerű a régebbi típusú monitorok esetén monitorszűrőt alkalmazni?
- 8. Miért fárasztja a szemet a monitor hosszú ideig tartó nézése?
- 9. Milyen betegséget okozhat a hosszú távú, túl sok gépeléles?

dig magasságában állítható és dönthető legyen. A munkavállalónak, ha igényli, lábtámaszt vagy saroktámaszt is kell biztosítani. Az általános megvilágításnak megfelelő kontrasztot és kielégítő megvilágítást kell biztosítania. Meg kell akadályozni, hogy a képernyőre zavaró tükröződések vetüljenek, így az ablakokat igazítható takaróeszközökkel kell ellátni. Ügyelni kell arra is, a munkahelyhez tartozó berendezések okozta zaj ne zavarja a figyelmet és a beszéd megértést. A munkahelyi hőmérsékletre is figyelemmel kell lenni, a munkahelyhez tartozó berendezések nem fejleszthetnek olyan mennyiségű hőt, hogy az a munkavállalónak kellemetlen érzést okozzon. Jogszabály írja elő a szoftverek megfelelő kialakítását is, eszerint a programoknak meg kell felelniük az adott feladatnak, minden betűt a magyar helyesírás szerint kell megjeleníteniük mind a képernyőn, mind nyomtatásban, rendelkezniük kell magyar nyelvű súgóval.

## **3.Gépkezelés**

Ahhoz, hogy a számítógépet használni tudjuk, az alapfogalmakon túl meg kell ismerkedni jó néhány gyakorlati tudnivalóval is. De még mielőtt bármit is teszünk, gondoljuk át a következőket: A számítógép valójában egy igen buta jószág, csak azt tudja megcsinálni, amit megtanítanak neki. Amikor tehát dolgozunk vele, csak azokat a dolgokat tehetjük, amit valaki már korábban megtanított (tehát az éppen használt

![](_page_68_Picture_3.jpeg)

program szolgáltatásait vehetjük csak igénybe.) Amennyiben mást teszünk, nem fogja megérteni, ezért meg sem csinálja, vagy esetleg hibajelzést küld. Ezért tehát ne féljünk a géptől, ha valami nem sikerül elsőre, majd megy másodikra vagy harmadikra. A gépet ugyanis billentyűzetről elrontani nem tudjuk, bár rossz műveletekkel végezhetünk kellemetlen kimenetelű, vagy adatvesztéssel járó dolgokat, de ezek nem vezetnek a gép fizikai elromlásához.

## **3.1. A számítógép üzembe helyezése**

Egy új számítógép vásárlása esetén az első feladat mindig a berendezés kicsomagolása és üzembe helyezése. Ez olykor csak abból áll, hogy a készüléket csatlakoztatjuk az elektromos hálózathoz, ám egy bonyolultabb, több részből álló konfiguráció esetén néha egy kicsit összetettebb feladat, hiszen a monitor, a billentyűzet, az egér és a nyomtató kábeleit is illeszteni kell az alapgéphez. Fontos tehát, hogy a megfelelő készülékek kábelei a megfelelő aljzatokba kerüljenek, hiszen téves csatlakoztatás működésképtelenséget eredményezhet. Természetesen a csatlakozók szerepét nem csupán az üzembe helyezéskor célszerű ismerni, mivel például egy nyomtató csere folytán is szükség van azok használatára.

#### **3.1.1. A csatlakozók**

Fekvő gép esetén hátulról nézve bal oldalt, álló gépház esetén pedig felül találjuk a tápegységet, amely néha két aljzatot is tartalmaz. Ekkor az egyik a 230 Voltos hálózathoz való kapcsolásra, a másik a képernyő tápfeszültség ellátására szolgál. Ez utóbbit némely gépeknél elhagyják, itt a monitor hálózati kábelét